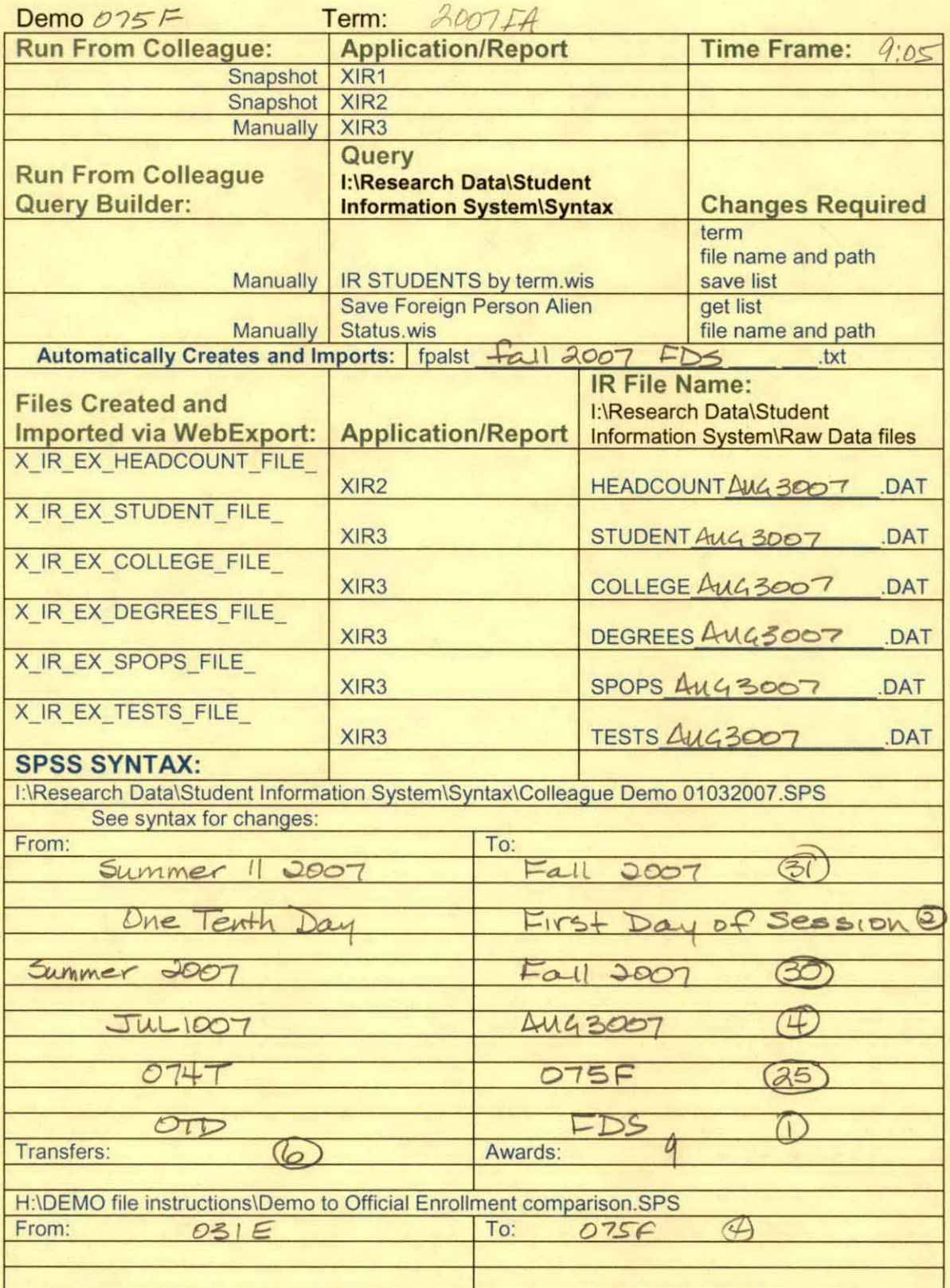

H:\DEMO file instructions\Demo File Creation Worksheet.doc

Demo 075F SCH HC Aggregate.sav

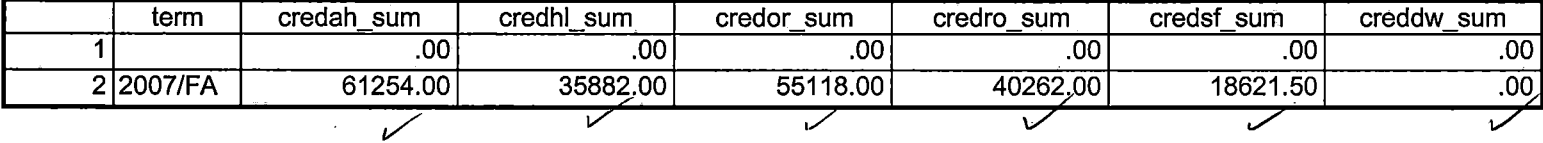

9/7/2007 9:43:36 AM 1/3

Demo 075F SCH HC Aggregate.sav

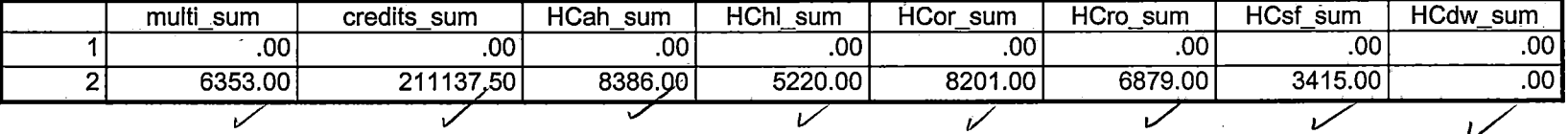

J. S.C. Chinava St.

9/7/2007 9:43:36 AM

 $2/3$ 

# Demo 075F SCH HG Aggregate.sav

------------- ---------

### $\epsilon_{\rm x}$

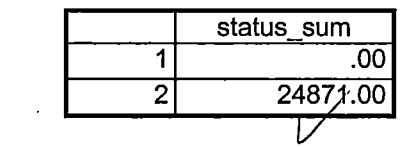

9/7/2007 9:43:36 AM 3/3

\*\*\*\*\*\*\*\*\*\*\*\*\*\*\*\*\*\*\*\*\*\*\*\*\*\*\*Fall 2007 First Day of Session. \*\*\*\*\*\*\*\*\*\*\*\*\*\*'Colleague DEMO 01032007.SPS, January 24, 2006 \*\*\*\*\*\*\*\*\*\*\*\*\*\*\*Prior to running this syntax several Replace All commands must occur. Becareful not to change comments or Student ID's. First, the date portion \*\*\*\*\*\*\*\*\*\*\*\*\*\*\*\*\*\*\*\*\*of the raw data files must be adjusted. For example, Replace all 'SEP1404' with 'JAN2304'. \*\*\*\*\*\*\*\*\*\*\*\*\*\*\*\*\*Next, the term file in the Research Data file must be replaced, e.g. 'Summer II 2005' with 'Summer II 2004'. \*\*\*\*\*\*\*\*\*\*\*\*\*\*\*\*\*\*\*The foreign person alien status file has a different naming convention and must also be replaced. \*\*\*\*\*\*\*\*\*\*\*\*\*\*\*\*\*Replace 'OTD' with 'otd', for example. The output file term identifier needs \*\*\*\*\*\*\*\*\*\*\*\*\*\*\*\*\*\*\*\*\*\*\*\*\*\*\*to be replaced as well, for example 045T with 051F or 045T with 041T. Replace the full **Headcount** \*\*\*\*\*\*\*\*\*\*\*\*\*\*\*\*\*\*\*\*\*\*\*\*\*file name in order to ensure that the correct extract is used for counting purposes. \*\*\*\*\*\*\*\*\*\*\*\*\*\*\*\*Replace "\*\* of Session" sub-directory. \*\*\*\*\*\*\*\*\*\*\*\*\*\*\*\*\*\*This syntax has been change for new XIR2 headcount extract/gmf. \*\*\*\*\*\*\*\*\*\*\*\*\*\*\*\*\*\*\*This syntax has been changed to reflect new data paths/gmf. GET DATA /TYPE= TXT /FILE= '(:\Research Data\Student Information System\Raw Data files\Fall 2007\Raw Data \STUDENTAUG3007 .DAT' /DELCASE = LINE  $\mathcal{A}^{\mathcal{C}}_{\mathbf{c}}$  . /DELIMITERS="," **MAGES** ./QUALIFIER="" /ARRANGEMENT= DELIMITED AFR NC LA mpering in /FIRSTCASE = 2  $\mathbb{C}^{\mathbb{C}}$ **WPORTO S** /IMPORTCASE =ALL የእክታል ፡፡ ፡፡<br>የአት NARIABLES= idA10  $\sim$  ssn A11  $\sim$   $\Delta\epsilon/\sqrt{2}$ lnameA26 ian Az ·' · ,fname A16  $\alpha_1 + \alpha$ ama A13 **mname A15**  $\mathbf{g} = \mathbb{C}[\mathbf{0},\mathbf{a}] \mapsto \mathcal{F}\mathbf{v}$  . homcmp A2  $\lambda_1$  is a set prvcmp A2 fmrlname A26 fmrfname A16 fmrmname A 15 rescnty A6 resstt A2 rescntry AS alien A1 prim lang A<sub>10</sub> immigA4 area F3.0 phone AB gender A1 ethnic A<sub>2</sub> brthmo F2.0 brthda F2.0 brthyr F2.0 ferpa A1

veteran A2 vetben A3 rescode A4 citizen A1 address A26 address2 A26 city A20 state A2  $z$ ip A10 hscnty F7.0 hscode F6.0 hsname A27 hscity A20 hsstate A2 hsgradmo F2.0 hsgradyr F2.0 ged A1 appmo F2.0 appday F2.0 appyr F2.0 appsess A7 admst A2 intent A5 2 regcred F.5.2 credatt F5.2 credearn<sup>-</sup>F5.2 gpacreds F5.2 T gpapts F6.2 prevsess A7 crprog A14. sdprog 14 X ncprog A14 prevdeg:F1:0

#### asucred F& 2 credat: RE 7- $-$  ide  $\sim$   $\mathbb{R}^n$ . - cladreds:FP1 Copper HBO3 clevses #A3 Tymou - te L shoro( at th neproc Adres  $\frac{p}{\sigma_1}=\frac{1}{p}$ cravd 上座 3  $\mathcal{L}$

 $\mathfrak{t}=\mathfrak{M}^L\to\infty$  .

### CACHE. **EXECUTE.**

**VARIABLE LABELS** id 'Student ID' ssn 'Social Security Number' Iname 'Last Name' fname 'First Name' mname 'Middle Name' homcmp 'Home Campus' prvcmp 'Previous Home Campus' fmriname 'Former Last Name' fmrfname 'Former First Name' fmrmname 'Former Middle Name' rescnty 'County of Residence' resstt 'State of Residence' rescntry 'Country of Residence'

alien 'Alien Status' primlang 'Primary Language' immig 'Immigration Status' area 'Area Code' phone 'Phone Number' gender 'Gender' ethnic 'Race/Ethnicity' brthmo 'Birth Month' brthda 'Birth Day' brthyr 'Birth Year' ferpa 'Privacy Code' veteran 'Veteran Status' vetben 'Veterans Benefits' rescode 'Residency Code' citizen 'U.S. Citizenship' address 'Address' address2 'Address Line 2' city 'City' state 'State' zip 'Zip Code' hscnty 'High School County' hscode 'High School Code' hsname 'High School Name' hscity 'High:School City' hsstate 'High School State' hsgradmo 'High School Graduation Month' hsgradyr 'High School Graduation Year' ged 'GED' appmo 'OCC Application Month' appday 'OCC Application Day' appyr 'OCC Application Year' appsess 'Intended Starting Session' admst 'Admission Status' intent 'Educational Goal' regcred 'Colleague Recorded Credits Registered this term' credatt 'Credits Attempted OCC Career' credearn 'Credits Earned OCC Career' gpacreds 'Credits Calculated in GPA' gpapts 'Grade Points Earned OCC Career' prevsess 'Last Session Attended' crprog 'Credit Program' ncprog 'Non-Credit Program' prevdeg 'Highest Degree Obtained'

## みじこ 際につい view story in y 的复数生理医的  $\exists w \in \mathbb{R}^n \subset \mathbb{R}^n$  $\frac{1}{2}$ ad a dig Rees of 游行行家 人名德 William D.  $\begin{array}{l} -\frac{1}{2}\frac{1}{2} \frac{1}{2} \frac{$  $-3.35$   $-2.6$   $-2.6$ 3. 康、趋化量(血) 等

## EXECUTE.

value labels admst 'CG' 'College Guest' 'FT' 'First Time in Any College' 'HD' 'Dual Enrollment' 'HG' 'High School Guest' 'NC' 'Non Credit' 'PR' 'Previously Attended OCC' 'TR' 'Transfer'.

value labels intent 'TW' 'Transfer without obtaining degree or certificate'

'TA' 'Transfer after obtaining degree or certificate'

'DC' 'Obtain OCC degree or certificate'

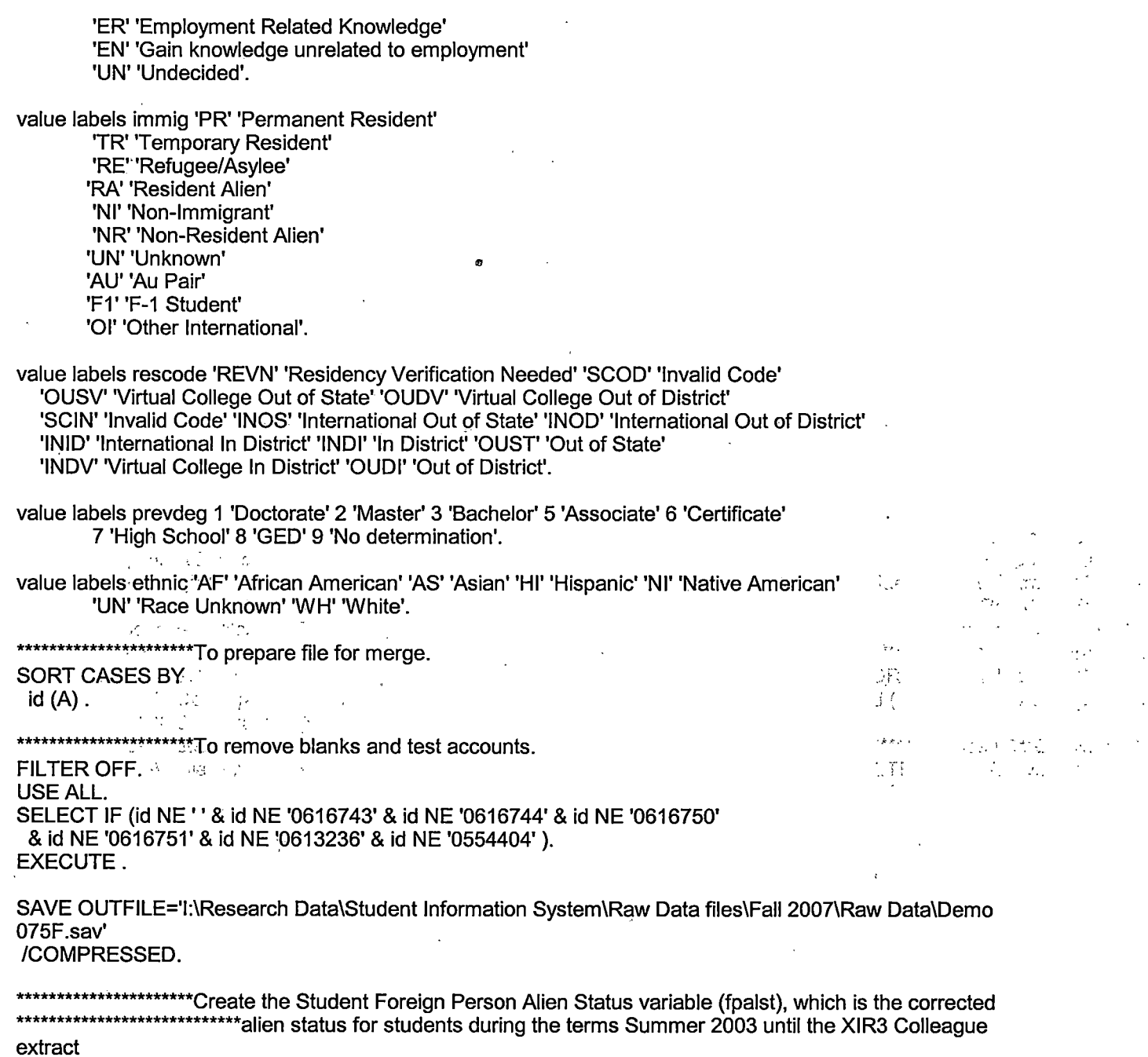

Person file.

GET DATA /TYPE = TXT<br>/FILE = 'I:\Research Data\Student Information System\Raw Data files\Fall 2007\Raw Data'+<br>'\fpalst Fall 2007 FDS.txt'<br>/DELCASE = LINE

/DELIMITERS = ", "<br>/QUALIFIER = "" /ARRANGEMENT = DELIMITED  $/FIRSTCASE = 2$ /IMPORTCASE = ALL **NARIABLES =** id A10 fpalst A2.

**VARIABLE LABELS** id 'Student ID' fpalst 'Corrected Alien Status'.

CACHE. **EXECUTE.** 

**SORT CASES BY**  $id(A)$ .

SAVE OUTFILE='I:\Research Data\Student Information System\Raw Data files\Fall 2007\Raw Data **\Foreign Person 075F.sav'** /COMPRESSED.

\*\*\*\*\*\*\*\*\*\*\*\*\*\*\*\*\*\*\*\*\*\*\*\* Add fpalst (Corrected Alien Status).

de n **GET** FILE='I:\Research Data\Student Information System\Raw Data files\Fall 2007\Raw Data\DemoEsearch Data\Student Information System\Raw Data files\Fall 2007\Raw Data\DemoEsearch 075F.sav'.  $975$ F

 $\mathbf{z} = \mathbf{z} \mathbf{z} = \mathbf{z} \mathbf{z}$ 

Жř in de

MATCH FILES /FILE=\* 公司に /TABLE="I:\Research Data\Student Information System\Raw Data files\Fall 2007\Raw Data\Foreign Person 075F.sav'  $-150 - 17$ /BY id.  $B/d$  $\sim$   $_{\odot}$ **EXECUTE SEXE** 

SAVE OUTFILE='I:\Research Data\Student Information System\Raw Data files\Fall 2007\Raw Data\Demo 075F.sav' /COMPRESSED.

\*\*\*\*\*\*\*\*\*\*\*\*\*\*\*\*\*\*\*\*\*\*\*\*\*\*\*Create the "Reported Race/Ethnicity" variable, which combines ethnicity with foreign nerson

\*\*\*\*\*\*\*\*\*\*\*\*\*\*\*\*\*\*\*\*\*\*\*\*\*\*\*\*\*\*alien status. State and federal reporting requirements include reporting non-

resident aliens

\*\*\*\*\*\*\*\*\*\*\*\*\*\*\*as a separate race/ethnicity.

STRING reprace (A8). IF (fpalst = 'Y') reprace = 'NR'. IF (fpalst NE 'Y') reprace = ethnic. VARIABLE LABELS reprace 'Reported Race/Ethnicity'. **EXECUTE.** 

value labels reprace 'AF' 'African American' 'AS' 'Asian' 'HI' 'Hispanic' 'NI' 'Native American' 'UN' 'Race Unknown' 'WH' 'White' 'NR' 'Non Resident Alien'.

SAVE OUTFILE='I:\Research Data\Student Information System\Raw Data files\Fall 2007\Raw Data\Demo 075F.sav' /COMPRESSED.

colleges \*\*\*\*\*\*\*\*\*\*\*\*\*\*\*\*\*\*\*\*\*\*\*\*\*\*\*\*\*\*\*\*\*\*\*\*students attended.

GET DATA /TYPE = TXT /FILE = 'I:\Research Data\Student Information System\Raw Data files\Fall 2007\Raw Data'+ '\COLLEGEAUG3007.DAT' /DELCASE = LINE /DELIMITERS = ", "<br>/QUALIFIER = "" **/ARRANGEMENT = DELIMITED**  $/FIRSTCASE = 2$  $/$ IMPORTCASE = ALL  $NARIABLES =$ id A10 ssn A11 Iname A26 fname A16 mname:A15  $\sim 2$ homcmp A2. prvcmp:A2°. أوال ووجودوا tcoll A35 cred F8.2.  $\in$ **CACHE. 3 487**  $\left\{ \left\langle \cdot ,\cdot \right\rangle \right\}$  , where  $\left\langle \cdot ,\cdot \right\rangle$ **EXECUTE.80**  $\mathcal{I}$ 游石石  $\mathcal{L}$ FILTER OFF. USE ALL. SELECT IF(id ~='

 $T_{\rm{max}}$ 

 $\frac{1}{2} \varphi^{-1} \xi_2 = \varphi$ 

' & id NE ' '). EXECUTE.

COMPUTE tcred =  $\text{cred}$   $*$  .01. EXECUTE.

VARIABLE LABELS id 'Student ID' ssn 'Social Security Number' lname 'Last Name' fname 'First Name' mname 'Middle Name' homcmp 'Home Campus' prvcmp 'Previous Home Campus' tcoll 'Transfer College' tcred 'Credits from Transfer College'. EXECUTE.

SAVE OUTFILE='l:\Research Data\Student Information System\Raw Data files\Fall 2007\Raw Data \Transfer075F .sav' /DROP=cred /COMPRESSED.

**GET** 

FILE='l:\Research Data\Student Information System\Raw Data files\Fall 2007\Raw Data \Transfer075F.sav'.

SORT CASES BY id . CASESTOVARS  $/ID = id$  $/$ GROUPBY  $=$  INDEX.

SAVE OUTFILE='l:\Research Data\Student Information System\Raw Data files\Fall 2007\Raw Data \Transfer075F.sav'.

 $\mathcal{A}_1 = 1$  or

÷

GET

FILE='l:\Research Data\Student Information System\Raw Data files\Fall 2007\Raw Data\Demo 075F.sav'.

MATCH FILES /FILE=\*

/TABLE='l:\Research Data\Student Information System\Raw Data files\Fall 2007\Raw Data \Transfer075F .sav' /RENAME (fname homcmp lname mname prvcmp ssn = dO d1 d2 d3 d4 d5) /BY id /DROP= dO d1 d2 d3 d4 d5. EXECUTE.

SAVE OUTFILE='l:\Research Data\Student Information System\Raw Data files\Fall 2007\Raw Data\Demo 075F.sav' /COMPRESSED.

\*\*\*\*\*\*\*\*\*\*\*\*\*\*\*\*\*\*\*\*\*\*\*\*Develop the Previous OCC Degrees file. Note that this syntax will not work for

extract files

\*\*\*\*\*\*\*\*\*\*\*\*\*\*\*\*\*\*\*\*\*\*\*\*\*\*\*\*\*\*\*\*created prior to Fall 2003 due to changes in the extract process.

GET DATA /TYPE= TXT /FILE= '1:\Research Data\Student Information System\Raw Data files\Fall 2007\Raw Data'+ '\DEGREESAUG3007 .DAT' /DELIMITERS = ", " /QUALIFIER = "'' /ARRANGEMENT= DELIMITED /FIRSTCASE = 2 /IMPORTCASE = ALL NARIABLES = idA10 ssn A11 lnameA26 fname A16 mname A15 homcmp<sub>A2</sub> prvcmp A2 major A3 spec<sub>A3</sub> awdA4 awdmo A2 awdyr A2. VARIABLE LABELS id 'Student ID' ssn 'Social Security Number' lname 'Last Name' fname 'First Name' mname 'Middle Name' homcmp 'Home Campus' prvcmp 'Previous Home Campus' major 'Primary Subject Area' spec 'Specialization Area' awd 'Previous OCC Award Type' awdmo 'Previous OCC Degree Month' awdyr 'Previous OCC Degree Year'. CACHE. EXECUTE. FILTER OFF. USE ALL. SELECT IF(id ~='

' & id NE ' '). EXECUTE.

STRING occdeg (A12). VARIABLE LABELS occdeg 'Previous OCC Degree program' . IF (spec-='') occdeg = CONCAT(major,'.',spec,'.',awd) . IF (spec='') occdeg = CONCAT (major,'.',awd). EXECUTE.

SAVE OUTFILE='I:\Research Data\Student Information System\Raw Data files\Fall 2007\Raw Data \Previous OCC Degrees 075F.sav'

/DROP=major spec awd /COMPRESSED.

**GET** 

FILE='l:\Research Data\Student Information System\Raw Data files\Fall 2007\Raw Data\Previous OCC Degrees 075F.sav'.

SORT CASES BY id . CASESTOVARS  $<sub>IID</sub> = id$ </sub> /GROUPBY = INDEX .

SAVE OUTFILE='l:\Research Data\Student Information System\Raw Data flles\Fall 2007\Raw Data \Previous OCC Degrees 075F.sav'.

**GET** 

FILE='l:\Research Data\Student Information System\Raw Data files\Fall 2007\Raw Data\Demo 075F.sav'. ·

MATCH FILES /FILE=\* .

/TABLE='l:\Research Data\Student Information System\Raw Data files\Fall 2007\Raw Data\Previous OCC Degrees 075F .sav'

/RENAME (fname homcmp lname mname prvcmp  $ssn = d0 d1 d2 d3 d4 d5$ )

/BY id

/DROP= dO d1 d2 d3 d4 d5. EXECUTE.

SAVE OUTFILE='l:\Research Data\Student Information System\Raw Data files\Fall 2007\Raw Data\Demo 075F.sav'

/COMPRESSED.

\*\*\*\*\*\*\*\*\*\*\*\*\*\*\*\*\*\*\*\*\*\*\*\*\*\*To prepare to run "FTIAC" syntax, you must add "status" from the Headcount file. The \*\*\*\*\*\*\*\*\*\*\*\*\*\*\*\*\*\*\*\*\*\*\*\*\*\*\*\*\*\*\*\*following syntax creates the needed variabl~s using the same counting rules as the

\*\*\*\*\*\*\*\*\*\*\*\*\*\*\*\*\*\*\*\*\*\*\*\*\*\*\*\*\*\*\*\*official enrollment report. Status is the term status.

GET DATA  $ITYPE = TXT$ /FILE= '!:\Research Data\Student Information System\Raw Data files\Fall 200.7\Raw Data'+ '\HEADCOUNTAUG3007.DA T' /DELCASE = LINE

/DELIMITERS = ", " /QUALIFIER = "" /ARRANGEMENT = DELIMITED  $/FIRSTCASE = 2$ /IMPORTCASE = ALL  $NARIABLES =$ run A10 term A7 pref A3 num F6 section A5  $loc<sub>A2</sub>$ svn F6 acs F4.2  $\cdot$ strt A8 end A8 type A3 cred F4.2 cont F5.2  $ida10$ homcmp A2 Iname A26 fname A16 mname A15 grde F2.1 regstat A1 stat A1 CACHE. **EXECUTE.** FILTER OFF. USE ALL. **VARIABLE LABELS** run 'Extract Date' term 'Session' pref 'Course Prefix' num 'Course Number' section 'Course Section Number' loc 'Course Location' syn ' Course Synonym' acs 'Course Activity Classification Structure Code' strt 'Course Start Date' end 'Course End Date' type 'Course Type' cred 'Course Credit Hours'

cont 'Course Contact Hours' id 'Student ID Number' homcmp 'Student Home Campus' Iname 'Student Last Name'

fname 'Student First Name'

mname 'Student Middle Name' gride "Student Course Grade"<br>regstat "Registration Status"<br>stat "Student Status in Course"

# EXECUTE.

FILTER OFF. USE ALL. SELECT IF( $id \sim = 1$ ) ' & id ~= ' ' & id NE '0554404' & id NE '0646743' & id NE '0646744' & id NE '0646750' & id NE '0646751' & id NE '0643236'). EXECUTE.

\*\*\*\*\*\*\*\*\*\*\*\*\*\*\*\*\*\*\*\*\*\*\*\*\*\*\*\*\*\*\*\*\*\*\*\*For Summer I 2005only. \*\*\*\*\*\*\*\*\*\*\*\*\*FILTER OFF. \*\*\*\*\*\*\*\*\*\*\*\*\*USE ALL. \*\*\*\*\*\*\*\*\*\*\*\*\*SELECT IF (strt NE '07/01/05' & strt NE '07/03/05' & strt NE '07/05/05' & strt NE '07/06/05' \*\*\*\*\*\*\*\*\*\*\*\*\*& strt NE '07/07/05' & strt NE '07/08/05' & strt NE '07/11/05' \*\*\*\*\*\*\*\*\*\*\*\*\*& strt NE '07/12/05' & strt NE '07/13/05' & strt NE '07/21/05' & strt NE '08/15/05'). \*\*\*\*\*\*\*\*\*\*\*EXECUTE. \*\*\*\*\*\*\*\*\*\*\*\*\*\*\*\*\*\*\*\*\*\*\*\*\*\*\*\*\*\*\*\*\*\*\*\*For Summer II 2004 only. \*\*\*\*\*\*\*\*\*\*\*\*\*\*FILTER OFF. \*\*\*\*\*\*\*\*\*\*\*\*\*\*USE ALL. \*\*\*\*\*\*\*\*\*\*\*\*\*SELECT IF (strt NE '03/15/04' & strt NE '05/10/04' & strt NE '05/11/04' & strt NE '05/12/04' \*\*\*\*\*\*\*\*\*\*\*\*\*& strt NE '05/13/04' & strt NE '05/14/04' & strt NE '05/15/04' \*\*\*\*\*\*\*\*\*\*\*\*\*& strt NE '05/17/04' & strt NE '06/02/04' & strt NE '06/05/04' \*\*\*\*\*\*\*\*\*\*\*\*\*& strt NE '06/07/04' & strt NE '06/08/04' & strt NE '06/21/04' & strt NE '06/28/04'). \*\*\*\*\*\*\*\*\*\*\*\*\*\*EXECUTE. \*\*\*\*\*\*\*\*\*\*\*\*\*\*\*\*\*\*\*\*\*\*\*\*\*\*\*\*\*\*\*\*For Summer I 2006. \*\*\*\*\*\*\*\*\*\*\*\*\*FILTER OFF. \*\*\*\*\*\*\*\*\*\*\*\*\*\*USE ALL. \*\*\*\*\*\*\*\*\*\*\*\*\*SELECT IF (strt NE '06/29/06' & strt NE '06/30/06' & strt NE '07/02/06' & strt NE '07/05/06' & strt NE '07/06/06' \*\*\*\*\*\*\*\*\*\*\*\*\*& strt NE '07/07/06' & strt NE '07/10/06' & strt NE '07/11/06' \*\*\*\*\*\*\*& strt NE '07/18/06' & strt NE '08/14/06'). \*\*\*\*\*\*\*\*\*\*\*\*\*EXECUTE. \*\*\*\*\*\*\*\*\*\*\*\*\*\*\*\*\*\*\*\*\*\*\*\*\*\*\*\*\*\*\*\*\*\*\*For Summer II 2006. \*\*\*\*\*\*\*\*\*\*\*\*\*FILTER OFF. \*\*\*\*\*\*\*\*\*\*\*\*\*USE ALL. , \*\*\*\*\*\*\*\*\*\*\*\*\*SELECT IF (strt EQ '06/29/06' OR strt EQ '06/30/06' OR strt EQ '07/02/06' OR strt EQ '07/05/06' OR strt EQ '07/06/06' \*\*\*\*\*\*\*\*\*\*\*\*\*OR strt EQ '07/07/06' OR strt EQ '07/10/06' OR strt EQ '07/11/06' OR strt EQ '07/12/06~ OR strt EQ '07/13/06' \*\*\*\*\*\*\*\*\*\*\*\*\*OR strt EQ '07/17/06' OR strt EQ '07/18/06' OR strt EQ '07/20/06' OR strt EQ '08/14/06'). \*\*\*\*\*\*\*\*\*\*\*\*\*\*\*\*EXECUTE. \*For Summer II 2007. \*FILTER OFf. \*USE ALL. \*SELECT IF (strt NE '05/07/07' & strt NE '05/08/07' & strt NE '05/09/07' & strt NE ;05/10/07' & strt NE '05/11/07' & strt NE '05/14/07' \*& strt NE '05/15/07' & strt,NE '05/22/07' & strt NE '06/04/07' & strt NE '06/05/07' & strt NE '06/11/07' & strt NE '06/13/07' & strt NE '06/14/07' \*& strt NE '06/18/07'). \*EXECUTE.

FILTER OFF.

USE ALL. SELECT IF(stat ='A'). EXECUTE.

 $\overline{\phantom{a}}$  ,  $\overline{\phantom{a}}$  ,  $\overline{\phantom{a}}$ 

i

IF (loc = 'AH') campah =  $1$ . IF (loc =  $H<sup>i</sup>$ ) camphl = 1. IF (loc = 'OR') campor = 1. IF ( $loc = 'RO'$ ) campro = 1. IF (loc = 'SF') campsf = 1. IF (loc NE 'AH' & loc NE 'HL' & loc NE 'OR' & loc NE 'RO' & loc NE 'SF') campdw  $= 1$ . EXECUTE.

IF (loc = 'AH') credah =  $\text{cred}$ . IF ( $loc = 'HL'$ ) credhl = cred. IF (loc = 'OR') credor = cred. IF ( $\text{loc} = \text{'RO'}$ ) credro = cred.  $IF$  (loc = 'SF') credsf = cred. IF (loc NE 'AH' & loc NE 'HL' & loc NE 'OR' & loc NE 'RO' & loc NE 'SF') creddw = cred. ,EXECUTE.

RECODE

cred campah camphl campor campro campsf campdw credah credhl credor credro credsf creddw (MISSING=O) EXECUTE.·

AGGREGATE

/OUTFILE='l:\Research Data\Student Information System\Raw Data files\Fall 2007\Raw Data\course activity 075F.sav'

 $\mathbb{Z}^*$ 

/BREAK=id run term

/credits 'Credits Registered This Term' = SUM(cred) /campah 'Courses Taken at Auburn Hills' = SUM (campah) /camphl 'Courses'+

'Taken at Highland Lakes' = SUM(camphl) /campor 'Courses Taken at Orchard Ridge'= SUM(campor) /campro 'Courses Taken at'+

'Royal Oak'= SUM(campro) /campsf 'Courses Taken at Southfield'= SUM(campsf) /campdw 'Courses Taken District Wide' =

SUM(campdw) /credah 'Credits Registered at Auburn Hills' = SUM(credah) /credhl 'Credits Registered at Highland Lakes' =

SUM(credhl) /credor 'Credits Registered at Orchard Ridge' = SUM(credor) /credro 'Credits Registered at Royal Oak'=

SUM(credro) /credsf 'Credits Registered at Southfield'= SUM(credsf) /creddw 'Credits Registered District  $Wide' =$ 

SUM(creddw).

**GET** 

FILE='l:\Research Data\Student Information System\Raw Data files\Fall 2007\Raw Data\course activity 075F.sav'.

IF ((campah + camph) + campor + campro + camps + campdw) > 0) status = 1. VARIABLE LABELS status 'Student Status in Term'. EXECUTE.

![](_page_17_Picture_220.jpeg)

EXECUTE.

FORMATS campah (F8.0) / camphi (F8.0) / campor (F8.0) / campro (F8.0) / campsf (F8.0) / campdw (F8.0). EXECUTE. FORMATS multi (F8.0). EXECUTE.

SORT CASES BY  $id(A)$ ...

SAVE OUTFILE='l:\Research Data\Student Information System\Raw Data files\Fall 2007\Raw Data: \course activity 075F.sav' /COMPRESSED.

\*\*\*\*\*\*\*\*\*\*\*\*\*\*\*\*\*Merge course activity into demo file.

#### **GET**

FILE='l:\Research Data\Student Information System\Raw Data files\Fall 2007\Raw Data\Demo 075F.sav'.

MATCH FILES /FILE=\*

/TABLE='l:\Research Data\Student Information System\Raw Data files\Fall 2007\Raw Data\course activity 075F.sav' · /BY id.

EXECUTE.

\*\*\*\*\*\*\*\*\*\*\*\*\*\*Create "FTIAC" variable.

\*\*\*\*\*\*\*\*\*\*\*\*\*\*\*Calculate FTIAC (First Time in Any College). Note the following: status refers to active \*\*\*\*\*\*\*\*\*\*\*\*\*\*\*\*\*\*\*\*\*\*\*\*\*\*\*\*\*\*\*\*status in at least one.course. 'admst' {Admit Status)'refers to the.student's

self-reported

fadmission status, with FT being First Time in Any College. Previous Session (prevsess)<br>\*\*\*\*\*\*\*\*\*\*\*\*\*

'null indicates no prior registration at OCC. Highest degree obtained

#### previously (prevdeg)

\*\*\*\*\*\*\*qreater than 6 indicates high school graduate, GED, unknown, or hasn't

## graduated high

\*\*\*\*\*\*\*\*\*\*\*\*\*\*school. Transfer college (tcoll) variables indicate activity at other colleges,

## except those

\*\*\*\*\*\*\*\*\*\*\*\*\*\*\*\*\*\*\*\*\*\*\*\*\*\*\*\*\*\*indicated within the syntax which are Tech Prep programs at OCC. A credit program (crprog)

\*\*\*\*\*\*\*\*of Guest or High School Dual Enrollment eliminates a student from being considered as

\*\*\*\*\*\*\*\*\*\*\*\*\*\*\*\*\*\*\*\*\*\*\*\*\*\*\*\*\*\*\*\*\*first time in any college. Finally, presence of occdeg.1 (Previous OCC

degree) would indicate

\*\*\*\*\*\*\*\*\*\*\*\*\*\*\*\*\*\*\*\*\*\*\*\*\*\*\*attendance at OCC.

### STRING ftiac (A2).

```
IF (status = 1 & admst = 'FT' & prevsess = '' & prevdeg > 6 & (tcoll.1 = '' | tcoll.1 =
 'TECH PREP BUSINESS INFORMATION SYST' | tcoll.1 = 'TECH PREP DRAFTING'+
'/DESIGN' | tcoll.1 = 'TECH PREP EARLY CHILDHOOD DEVELOPME' | tcoll.1 ='TECH'+
'PREP HEALTH' | tcoll.1 = 'TECH PREP MEDICAL ASSISTING' | tcoll.1 = 'TECH'+
'PREP STUDENT-APPLICANT' | tcoll.1 = 'ADVANCED PLACEMENT EXAMINATION-CEEB'
| tcoll.1 = 'COLLEGE ENTRANCE EXAMINATION BOARD') & tcoll.2 = ' ' & crprog ~= 'GUE' & crprog ~=
'HSG' & occdeg.1 = '') ftiac = 'Y'.
```
VARIABLE LABELS ftiac 'Calculated FTIAC'. **EXECUTE.** 

SAVE OUTFILE='I:\Research Data\Student Information System\Raw Data files\Fall 2007\Raw Data\Demo 075F.sav' /COMPRESSED.

\*\*\*\*\*\*\*\*\*\*\*\*\*\*\*\*\*\*\*\*Run file against Offical Enrollment Report syntax to check numbers.

### **GET**

FILE='I:\Research Data\Student Information System\Raw Data files\Fall 2007\Raw Data\Demo 075F.sav'.

SAVE OUTFILE='1:\Research Data\Student Information System\First Day of Session\Demo 075F.sav' /COMPRESSED.

# **File Information:**

This file should contain 6 transfer records and 9 awards records.

 $\overline{\nu}$ 

I:\Research Data\Student Information System\ Raw Data files\ Fall 2007\ Raw Data\ Demo 075F.sav

## Variable Information

![](_page_19_Picture_165.jpeg)

Variables in the working file

\_\_\_\_\_\_\_

 $\sim$ 

## **Variable Information**

![](_page_20_Picture_182.jpeg)

----- ----------==================:-=====-=--------=---=--=-=-=--==------------------------ ---

Variables in the working file

 $\mathcal{A}^{\pm}$ 

 $\mathcal{L}_{\mathcal{A}}$ 

 $\mathbb{P}\times\mathbb{P}$ 

# **Variable Information**

![](_page_21_Picture_169.jpeg)

Variables in the working file

---------

Page

 $\mathcal{A}$ 

# Variable Information

 $\mathbf{f}^{\mathrm{c}}$  ,  $\mathbf{v}^{\mathrm{c}}$  ,  $\mathbf{v}^{\mathrm{c}}$  ,

 $\epsilon_{\rm a}$ 

Page

![](_page_22_Picture_70.jpeg)

 $\alpha$ ÷.  $\sim$  .

alla de Infancia de Porti

EL 2003 Charles State

 $\sim$   $\sim$ 

 $\pm$  (2.50), and  $\mu$  .

大气性血

 $\label{eq:3} \mathbf{q} = \mathbf{w}_\mathbf{G}^{\text{unif}}(\mathbf{r}_\mathbf{G}) = \mathbf{q}_\mathbf{G}(\mathbf{r}_\mathbf{G}) = \mathbf{q}_\mathbf{G}$ 

 $\sim 100$ 

د.<br>مناسب

 $\{ \gamma_i \}_{i \in \mathbb{N}}$  ,  $\gamma_i$ 

 $\lambda$ 

Variables in the working file

## **Variable Values**

![](_page_22_Picture_71.jpeg)

## **Variable Values**

![](_page_23_Picture_43.jpeg)

 $\omega_{\rm C} = 4\pi G_{\rm C}c_{\rm O}k_{\rm C}c_{\rm O}$ 

 $\mathcal{L}_{\mathcal{A}} = \mathcal{L}_{\mathcal{A}} \mathcal{L}_{\mathcal{A}} \mathcal{A}_{\mathcal{B}} = \mathcal{L}_{\mathcal{B}} \mathcal{L}$  $\lim_{\epsilon \to \infty} A^{(k)} \lesssim \lim_{\epsilon \to \infty} B_{\epsilon}^{\epsilon}$ 

 $\mathbf{r}=(\mathbf{r}^{\top},\mathbf{r}^{\top})^T$  ,  $\mathbf{r}$  $\mathfrak{t}^{\pm}$ 

Â,

 $\mathbf{r}$  $\pm$   $\gamma_{\rm{c}}$ 

 $\bar{\epsilon}$  )

Page 5

# **Variable Values**

![](_page_24_Picture_9.jpeg)

Page 6

# Demo File Creation Worksheet

![](_page_25_Picture_242.jpeg)

H:\DEMO file instructions\Demo File Creation Worksheet.doc

 $-1.4\pm1.4$ 

\*\*\*\*\*\*\*\*\*\*\*\*\*\*\*\*\*\*\*\*\*\*\*\*\*Fall 2007 One-Tenth Day of Session. \*\*\*\*\*\*\*\*\*\*\*\*\*\*\*\*\*Colleague DEMO 01032007.SPS, January 24, 2006 \*\*\*\*\*\*\*\*\*\*\*\*\*\*\*\*\*\*Prior to running this syntax several Replace All commands must occur. Becareful not to change comments or Student ID's. First, the date portion 'JAN2304'. \*\*\*\*\*\*\*\*\*\*\*\*\*\*\*\*\*Next. the term file in the Research Data file must be replaced, e.g. 'Summer II 2005' with 'Summer II 2004'. \*\*\*\*\*\*\*\*\*\*\*\*\*\*\*\*\*The foreign person alien status file has a different naming convention and must also be replaced. \*\*\*\*\*\*\*\*\*\*\*\*\*\*\*\*\*Replace 'OTD' with 'otd', for example. The output file term identifier needs Headcount \*\*\*\*\*\*\*\*\*\*\*\*\*\*\*\*\*\*\*\*\*\*\*\*\*\*\*file name in order to ensure that the correct extract is used for counting purposes. \*\*\*\*\*\*\*\*\*\*\*\*\*\*\*\*Replace "\*\* of Session" sub-directory. \*\*\*\*\*\*\*\*\*\*\*\*\*\*\*\*\*\*This syntax has been change for new XIR2 headcount extract/gmf. \*\*\*\*\*\*\*\*\*\*\*\*\*\*\*\*\*This syntax has been changed to reflect new data paths/gmf. **GET DATA /TYPE = TXT** /FILE = 'I:\Research Data\Student Information System\Raw Data files\Fall 2007\Raw Data \STUDENTSEP1107.DAT' /DELCASE = LINE /DELIMITERS = ", " /QUALIFIER = "" 20.32% ARRAM T. /ARRANGEMENT = DELIMITED a Princesso<br>Participation  $/FIRSTCASE = 2$ MFOR C /IMPORTCASE = ALL 化耐油压 **NARIABLES =** id A10  $O(A<sup>2</sup>)$ ssn A11  $<sub>51</sub> + 411$ </sub> Iname A26  $\mathbb{R}$   $\mathbb{R}$   $\mathbb{R}$   $\mathbb{R}$   $\mathbb{R}$ fname A16 tarlie A. B mama ..... mname A15 homcmp A2 prvcmp A2 fmrlname A26 fmrfname A16 fmrmname A15 rescnty A6 resstt A2 rescntry A5 alien A1 primlang A10 immig A4 area F3.0 phone A8 gender A1 ethnic A2 brthmo F2.0 brthda F2.0 brthyr F2.0 ferpa A1

 $\frac{1}{2}$ 

veteran A2 vetben A3 rescode A4 citizen A1 address A26 address2 A26 city A20 state A2 zip A10 hscnty F7.0 hscode F6.0 hsname A27 hscity A20 hsstate A2 hsgradmo F2.0 hsgradyr F2.0 ged A1 appmo F2.0 appday F2.0 appyr F2.0 appsess A7 admst A2 intent A5 reacred F5.2 credatt F5.2 credearn F5.2 gpacreds F5.2 gpapts F6.2 prevsess A7 crprog A14 sdprog 14 X ncprog A14 prevdeg F1.0

#### CACHE. **EXECUTE.**

**VARIABLE LABELS** id 'Student ID' ssn 'Social Security Number' Iname 'Last Name' fname 'First Name' mname 'Middle Name' homcmp 'Home Campus' prvcmp 'Previous Home Campus' fmriname 'Former Last Name' fmrfname 'Former First Name' fmrmname 'Former Middle Name' rescrity 'County of Residence'<br>resstt 'State of Residence' rescntry 'Country of Residence'

 $24.7333322$  $4e^{-\lambda}$  april 1  $\omega \rightarrow \omega$  $\mathcal{A}_\mathrm{c}$  $\frac{1}{2}$  $\hat{J}$  and  $\hat{D}$  $\begin{array}{l} \left\langle \left( \begin{array}{cc} 1 & 0 \\ 0 & 0 \end{array} \right) \right\rangle = \left\langle \left( \begin{array}{cc} 1 & 0 \\ 0 & 0 \end{array} \right) \right\rangle \\ \left\langle \left( \begin{array}{cc} 1 & 0 \\ 0 & 0 \end{array} \right) \right\rangle = \left\langle \left( \begin{array}{cc} 1 & 0 \\ 0 & 0 \end{array} \right) \right\rangle = \left\langle \left( \begin{array}{cc} 1 & 0 \\ 0 & 0 \end{array} \right) \right\rangle = \left\langle \left( \begin{array}{cc} 1 & 0 \\ 0 &$  $6.722222222$  $\sum_{i=1}^n \mathbb{E} \left[ \mathbf{y}_i - \mathbf{y}_i \right] \mathbf{y}_i \left( \mathbf{y}_i - \mathbf{y}_i \right) \mathbf{y}_i \mathbf{y}_i \left( \mathbf{y}_i - \mathbf{y}_i \right)$ 

 $\omega$ 

alien 'Alien Status' primlang 'Primary Language' immig 'Immigration Status' area 'Area Code' phone 'Phone Number' qender 'Gender' ethnic 'Race/Ethnicity' brthmo 'Birth Month' brthda 'Birth Day' brthyr 'Birth Year' ferpa 'Privacy Code' veteran 'Veteran Status' vetben 'Veterans Benefits' rescode 'Residency Code' citizen 'U.S. Citizenship' address 'Address' address2 'Address Line 2' city 'City' state 'State' zip 'Zip Code' hscnty 'High School County' hscode 'High School Code' hsname 'High School Name' hscity 'High School City' hsstate 'High School State' hsgradmo 'High School Graduation Month' hsgradyr 'High School Graduation Year' ged 'GED' appmo 'OCC Application Month' appday 'OCC Application Day' appyr 'OCC Application Year' appsess 'Intended Starting Session' admst 'Admission Status' intent 'Educational Goal' regcred 'Colleague Recorded Credits Registered this term' credatt 'Credits Attempted OCC Career' credearn 'Credits Earned OCC Career' gpacreds 'Credits Calculated in GPA' gpapts 'Grade Points Earned OCC Career' prevsess 'Last Session Attended' crprog 'Credit Program' ncprog 'Non-Credit Program' prevdeg 'Highest Degree Obtained'

# **EXECUTE.**

value labels admst 'CG' 'College Guest' 'FT' 'First Time in Any College' 'HD' 'Dual Enrollment' 'HG' 'High School Guest' 'NC' 'Non Credit' 'PR' 'Previously Attended OCC' 'TR' 'Transfer'.

value labels intent 'TW' 'Transfer without obtaining degree or certificate'

'TA' 'Transfer after obtaining degree or certificate'

'DC' 'Obtain OCC degree or certificate'

![](_page_28_Picture_105.jpeg)

'ER' 'Employment Related Knowledge' 'EN' 'Gain knowledge unrelated to employment' 'UN' 'Undecided'.

value labels immig 'PR' 'Permanent Resident'

'TR' 'Temporary Resident' 'RE' 'Refugee/Asylee' 'RA' 'Resident Alien' 'NI' 'Non-Immigrant' 'NR' 'Non-Resident Alien' 'UN' 'Unknown' 'AU' 'Au Pair' 'F1' 'F-1 Student' '01' 'Other International'.

value labels rescode 'REVN' 'Residency Verification Needed' 'SCOD' 'Invalid Code' 'OUSV' 'Virtual College Out of State' 'OUDV' 'Virtual College Out of District' 'SCIN' 'Invalid Code' 'INOS' 'International Out of State' 'INOD' 'International Out of District' 'INID' 'International In District' 'INDI' 'In District' 'OUST' 'Out of State; 'INDV' 'Virtual College In District' 'OUDI' 'Out of District'.

value labels prevdeg 1 'Doctorate' 2 'Master' 3 'Bachelor' 5 'Associate' 6 'Certificate' 7 'High School' 8 'GED' 9 'No determination'.

value labels;ethnic 'AF' 'African American' 'AS' 'Asian' 'HI' 'Hispanic' 'NI' 'Native American' 'UN' 'Race Unknown' 'WH' 'White'.

\*\*\*\*\*\*\*\*\*\*\*\*\*\*\*\*\*\*\*\*\*\*\*\*\*To prepare file for merge.

SORT CASES BY id (A).  $\mathcal{F}=\mathcal{F}$ 

\*\*\*\*\*\*\*\*\*\*\*\*\*\*\*\*\*\*\*\*\*\*\*\*\*\*\*\*To remove blanks and test accounts.

FILTER OFF. . . . . . . . . 2 . . USE ALL. SELECT IF (id NE ' ' & id NE '0616743' & id NE '0616744' & id NE '0616750' & id NE '0616751' & id NE '0613236' & id NE '0554404' ). EXECUTE.

SAVE OUTFILE='l:\Research Data\Student Information System\Raw Data files\WIP\Demo 075T.sav' /COMPRESSED. .

\*\*\*\*\*\*\*\*\*\*\*\*\*\*\*\*\*\*\*\*\*\*Create the Student Foreign Person Alien Status variable (fpalst), which is the corrected \*\*\*\*\*\*\*\*\*\*\*\*\*\*\*\*\*\*\*\*\*\*\*\*\*\*\*\*\*\*\*\*\*\*\*alien status for students during the terms Summer 2003 until the XIR3 Colleague extract

' '.

 $\sim 10^{11}$ 

 $\mathcal{F}(\mathbb{Z}^n)$ 

*':* ' ~ ~ .. '

 $\ell_{\rm s} = \sqrt{\mu}$  .

\*\*\*\*\*\*\*\*\*\*\*\*\*\*\*\*\*\*\*\*\*\*\*\*\*\*\* is corrected to bring in this variable from the Foreign Person file rather than the Person file.

GET DATA /TYPE= TXT /FILE= '!:\Research Data\Student Information System\Raw Data files\Fall 2007\Raw Data'+ '\fpalst Fall 2007 OTD.txt' /DELCASE = LINE  $/$ DELIMITERS = ", "

/QUALIFIER= "" /ARRANGEMENT= DELIMITED /FIRSTCASE = 2 /IMPORTCASE = ALL NARIABLES= id A10 fpalst A2. VARIABLE LABELS id 'Student ID' fpalst 'Corrected Alien Status'. CACHE. EXECUTE. SORT CASES BY id (A). SAVE OUTFILE='l:\Research Data\Student Information System\Raw Data files\Fall 2007\Foreign Person 075T.sav' /COMPRESSED. \*\*\*\*\*\*\*\*\*\*\*\*\*\*\*\*\*\*\*\*\*\*\*\* Add fpalst (Corrected Alien Status).  $\ddotsc$ İέ **GET** FILE='I:\Research. Data\Student Information System\Raw Data files\WIP\Demo 075T.sav'. 1989 - 1989 MATCH FILES /FILE=\*  $\frac{1}{2}$ /TABLE='l:\Research Data\Student Information System\Raw Data files\Fall 2007\Foreign Person 075T.sav' . /BY id.  $\mathcal{E}(\vec{r})$ .<br>1915 p EXECUTE. SAVE OUTFILE='l:\Research Data\Student Information System\Raw Data files\WIP\Demo 075T.sav' /COMPRESSED. . \*\*\*\*\*\*\*\*\*\*\*\*\*\*\*\*\*\*\*\*\*\*\*\*\*\*\*\*\*\*\*\*Create the "Reported Race/Ethnicity" variable, which combines ethnicity with foreign person \*\*\*\*\*\*\*\*\*\*\*\*\*\*\*\*\*\*\*\*\*\*\*\*\*\*\*\*\*alien status. State and federal reporting requirements include reporting nonresident aliens \*\*\*\*\*\*\*\*\*\*\*\*\*\*\*\*\*\*\*\*\*\*\*\*\*\*\*\*\*\*\*as a separate race/ethnicity. STRING reprace (A8). IF (fpalst = 'Y') reprace = 'NR'. IF (fpalst NE 'Y') reprace = ethnic . VARIABLE LABELS reprace 'Reported Race/Ethnicity'. EXECUTE. value labels reprace 'AF' 'African American' 'AS' 'Asian' 'HI' 'Hispanic' 'NI' 'Native American' 'UN' 'Race Unknown' 'WH' 'White' 'NR' 'Non Resident Alien'.

Ù.

SAVE OUTFILE='l:\Research Data\Student Information System\Raw Data files\WIP\Demo 075T.sav' /COMPRESSED.

\*\*\*\*\*\*\*\*\*\*\*\*\*\*\*\*\*\*\*\*\*\*\*\*\*\*\*\*\*\*\*Develop the transfers file, which provides the codes for and credits earned at other colleges

\*\*\*\*\*\*\*\*\*\*\*\*\*\*\*\*\*\*\*\*\*\*\*\*\*\*\*\*\*\*\*\*\*students attended.

```
GET DATA /TYPE = TXT
/FILE = 'I:\Research Data\Student Information System\Raw Data files\Fall 2007\Raw Data'+
'\COLLEGESEP1107.DAT'
/DELCASE = LINE/DELIMITERS = ", "<br>/QUALIFIER = ""
/ARRANGEMENT = DELIMITED
/FIRSTCASE = 2/IMPORTCASE = ALLNARIABLES =id A10
ssn A11
Iname A26
fname A16
mname A15
homcmp A2
prvcmp A2
tcoll A35
                                                                                                 \sim \Delta_c\chi \rightarrow \gammacred F8.2.
                                                                                                  \mathbb{R}^2CACHE.
EXECUTE.
                                                                                                 \mathcal{L}_{\text{max}}FILTER OFF.
USE ALL.
                                                                                                 SELECT IF (id ~='
          \frac{1}{\sqrt{2}}
```
 $\sim$  $\sqrt{1+\epsilon}$ 

 $\kappa \propto \omega_{\rm p}$ 

 $\bar{a}$ 

 $\mathcal{L}$ 

 $\mathcal{L}$ 

 $\mathcal{L}$ 

' & id NE ' '). EXECUTE.

COMPUTE tcred =  $\text{cred}$   $*$  .01. EXECUTE.

VARIABLE LABELS id 'Student ID' ssn 'Social Security Number' lname 'Last Name' fname 'First Name' mname 'Middle Name' homcmp 'Home Campus' prvcmp 'Previous Home Campus' tcoll 'Transfer College' tcred 'Credits from Transfer College'. EXECUTE.

SAVE OUTFILE='l:\Research Data\Student Information System\Raw Data files\Fall 2007\Transfer 075T.sav' /DROP=cred /COMPRESSED.

**GET** FILE='l:\Research Data\Student Information System\Raw Data files\Fall 2007\Transfer 075T:sav'.

SORT CASES BY id . CASESTOVARS  $/ID = id$ /GROUPBY = INDEX .

SAVE OUTFILE='l:\Research Data\Student Information System\Raw Data files\Fall 2007\Transfer 075T.sav'.

 $\mathbb{S}_1$ 

**GET** 

FILE='l:\Research Data\Student Information System\Raw Data files\WIP\Demo 075T.sav'.

MATCH FILES /FILE=\*

/TABLE='l:\Research Data\Student Information System\Raw Data files\Fall 2007\Transfer 075T.sav' /RENAME (fname homcmp lname mname prvcmp ssn = dO d1 d2 d3 d4 d5) /BY id /DROP= dO d1 d2 d3 d4 d5. EXECUTE.

SAVE OUTFILE='l:\Research Data\Student Information System\Raw Data files\WIP\Demo 075T.sav' /COMPRESSED.

\*\*\*\*\*\*\*\*\*\*\*\*\*\*\*\*\*\*\*\*\*\*\*\*\*\*\*\*\*\*\*\*\*\*\*\*\*Develop the Previous OCC Degrees file. Note that this syntax will not work for extract files

\*\*\*\*\*\*\*\*\*\*\*\*\*\*\*\*\*\*\*\*\*\*\*\*\*\*\*\*\*\*\*\*created prior to Fall 2003 due to changes in the extract process.

GET DATA /TYPE = TXT /FILE= '!:\Research Data\Student Information System\Raw Data files\Fall 2007\Raw Data'+ '\DEGREESSEP1107.DAT' /DELIMITERS = ", " /QUALIFIER = "" /ARRANGEMENT = DELIMITED /FIRSTCASE = 2 /IMPORTCASE = ALL NARIABLES = id A10 ssn A11 lnameA26 fname A16 mname A15 homcmp A<sub>2</sub> prvcmp A2 major A3 spec<sub>A3</sub> awdA4 awdmo A2 awdyr A2. VARIABLE LABELS id 'Student ID' ssn 'Social Security Number' lname 'Last Name' fname 'First Name' mname 'Middle Name' homcmp 'Home Campus' prvcmp 'Previous Home Campus' major 'Primary Subject Area' spec 'Specialization Area' awd 'Previous OCC Award Type' awdmo 'Previous OCC Degree Month' awdyr 'Previous OCC Degree Year'. CACHE. EXECUTE.

FILTER OFF. USE ALL. SELECT IF( $id \sim ='$  ' & id NE ' '). EXECUTE.

STRING occdeg (A12). VARIABLE LABELS occdeg 'Previous OCC Degree program'. IF (spec-='') occdeg = CONCAT(major,'.',spec,'.',awd). IF (spec='') occdeg = CONCAT (major,'.',awd). EXECUTE.

SAVE OUTFILE='l:\Research Data\Student Information System\Raw Data files\Fall 2007\Previous OCC Degrees 075T.sav'

/DROP=major spec awd /COMPRESSED.

**GET** 

FILE='l:\Research Data\Student Information System\Raw Data files\Fall 2007\Previous OCC Degrees 075T.sav'.

SORT CASES BY id . CASESTOVARS  $/ID = id$ /GROUPBY = INDEX .

SAVE OUTFILE='l:\Research Data\Student Information System\Raw Data files\Fall 2007\Previous OCC Degrees 075T.sav'.

**GET** 

FILE='l:\Research Data\Student Information System\Raw Data files\WIP\Demo 075T.sav'.

MATCH FILES /FILE=\*

ffABLE='l:\Research Data\Student Information System\Raw Data files\Fall 2007\Previous OCC Degrees 075T.sav' /RENAME (fname homcmp lname mname prvcmp ssn = dO d1 d2 d3 d4 d5) /BY id /DROP= dO d1 d2 d3 d4 d5. EXECUTE.

SAVE OUTFILE='l:\Research Data\Student Information System\Raw Data files\WIP\Demo 075T.sav' /COMPRESSED.

\*\*\*\*\*\*\*\*\*\*\*\*\*\*\*\*\*\*\*\*\*\*\*\*\*\*\*\*\*To prepare to run "FTIAC" syntax, you must add "status" from the Headcount file. The \*\*\*\*\*\*\*\*\*\*\*\*\*\*\*\*\*\*\*\*\*\*\*\*\*\*\*\*\*\*\*\*following syntax creates the needed variables using the same counting rules

as the

\*\*\*\*\*\*\*\*\*\*\*\*\*\*\*\*\*\*\*\*\*\*\*\*\*\*\*\*\*\*\*\*official enrollment report. Status is the term status.

 $GET$  DATA  $TYPE = TXT$ /FILE= '!:\Research Data\Student Information System\Raw Data files\Fall 2007\Raw Data'+ '\HEADCOUNTSEP1107.DA T' /DELCASE = LINE  $/$ DELIMITERS = ". " /QUALIFIER= "''

/ARRANGEMENT= DELIMITED /FIRSTCASE = 2 /IMPORTCASE = ALL  $NARIABLES =$ run A10 term A? pref A3 num F6 section A5 loc<sub>A2</sub> syn F6 acs F4.2 strt A8 end AB type A3 cred F4.2 cont F5.2 id a10 homcmp<sub>A2</sub> lname A<sub>26</sub> fname A16 mname A15 grde F2.1 regstat A1 stat A1 CACHE. EXECUTE. FILTER OFF. USE ALL. VARIABLE LABELS run 'Extract Date' term 'Session' pref 'Course Prefix' num 'Course Number' section 'Course Section Number' loc 'Course Location' syn ' Course Synonym' acs 'Course Activity Classification Structure Code' strt 'Course Start Date' end 'Course End Date' type 'Course Type' cred 'Course Credit Hours' cont 'Course Contact Hours' id 'Student ID Number' homcmp 'Student Home Campus' lname 'Student Last Name' fname 'Student First Name' mname 'Student Middle Name' grde 'Student Course Grade'
regstat 'Registration Status'<br>stat 'Student Status in Course'

EXECUTE.

ī

 $\frac{1}{2}$ ij FILTER OFF.<br>USE ALL. SELECT IF(id  $\sim$ = ' I & id-= I I & id NE '0554404' & id NE '0646743' & id NE '0646744' & id NE '0646750' & id NE '0646751' & id NE '0643236'). EXECUTE. \*\*\*\*\*\*\*\*\*\*\*\*\*\*\*\*\*\*\*\*\*\*\*\*\*\*\*\*\*\*\*\*\*For Summer I 2005only. \*\*\*\*\*\*\*\*\*\*\*\*\*\*FILTER OFF. \*\*\*\*\*\*\*\*\*\*\*\*\*\*\*USE ALL. \*\*\*\*\*\*\*\*\*\*\*\*\*SELECT IF (strt NE '07/01/05' & strt NE '07/03/05' & strt NE '07/05/05' & strt NE '07/06/05' \*\*\*\*\*\*\*\*\*\*\*\*\*& strt NE '07/07/05' & strt NE '07/08/05' & strt NE '07/11/05' \*\*\*\*\*\*\*\*\*\*\*\*\*& strt NE '07/12/05' & strt NE '07/13/05' & strt NE '07/21/05' & strt NE '08/15/05'). \*\*\*\*\*\*\*\*\*\*\*\*\*\*\*EXECUTE. \*\*\*\*\*\*\*\*\*\*\*\*\*\*\*\*\*\*\*\*\*\*\*\*\*\*\*\*\*\*\*\*\*For Summer II 2004 only. \*\*\*\*\*\*\*\*\*\*\*\*\*\*\*FILTER OFF. \*\*\*\*\*\*\*\*\*\*\*\*\*\*\*USE ALL. \*\*\*\*\*\*\*\*\*\*\*\*\*\*SELECT IF (strt NE '03/15/04' & strt NE '05/10/04' & strt NE '05/11/04' & strt NE '05/12/04' \*\*\*\*\*\*\*\*\*\*\*\*\*\*& strt NE '05/13/04' & strt NE '05/14/04' & strt NE '05/15/04' \*\*\*\*\*\*\*\*\*\*\*\*\*& strt NE '05/17/04' & strt NE '06/02/04' & strt NE '06/05/04' \*\*\*\*\*\*\*\*\*\*\*\*\*& strt NE '06/07/04' & strt NE '06/08/04' & strt NE '06/21/04' & strt NE '06/28/04'). \*\*\*\*\*\*\*\*\*\*\*\*\*\*\*\*\*EXECUTE. \*\*\*\*\*\*\*\*\*\*\*\*\*\*\*\*\*\*\*\*\*\*\*\*\*\*\*\*\*\*\*\*\*\*\*\*\*For Summer 1 2006. \*\*\*\*\*\*\*\*\*\*\*\*\*\*\*FILTER OFF. \*\*\*\*\*\*\*\*\*\*\*\*\*\*\*USE ALL. \*\*\*\*\*\*\*\*\*\*\*\*\*SELECT IF (strt NE '06/29/06' & strt NE '06/30/06' & strt NE '07/02/06' & strt NE '07/05/06' & strt NE '07/06/06' \*\*\*\*\*\*\*\*\*\*\*\*\*\*& strt NE '07/07/06' & strt NE '07/10/06' & strt NE '07/11/06' \*\*\*\*\*\*\*\*\*\*\*\*\*\*& strt NE '07/18/06' & strt NE '08/14/06'). \*\*\*\*\*\*\*\*\*\*\*\*\*\*\*\*EXECUTE. \*\*\*\*\*\*\*\*\*\*\*\*\*\*\*\*\*\*\*\*\*\*\*\*\*\*\*\*\*\*\*\*\*\*\*For Summer II 2006. \*\*\*\*\*\*\*\*\*\*\*\*\*FILTER OFF. \*\*\*\*\*\*\*\*\*\*\*\*\*USE ALL. \*\*\*\*\*\*\*\*\*\*\*\*\*SELECT IF (strt EQ '06/29/06' OR strt EQ '06/30/06' OR strt EQ '07/02/06' OR strt EQ '07/05/06' OR strt EQ '07/06/06' \*\*\*\*\*\*\*\*\*\*\*\*\*OR strt EQ '07/07/06' OR strt EQ '07/10/06' OR strt EQ '07/11/06' OR strt EQ '07/12/06' OR strt EQ '07/13/06' \*\*\*\*\*\*\*\*\*\*\*\*\*OR strt EQ '07/17/06' OR strt EQ '07/18/06' OR strt EQ '07/20/06' OR strt EQ '08/14/06'). \*\*\*\*\*\*\*\*\*\*\*\*\*\*\*EXECUTE. \*For Summer 112007. \*FILTER OFF. \*USE ALL. \*SELECT IF (strt NE '05/07/07' & strt NE '05/08/07' & strt NE '05/09/07' & strt NE '05/10/07' & strt NE '05/11/07' & strt NE '05/14/07' \* & strt NE '05/15/07' & strt NE '05/22/07' & strt NE '06/04/07' & strt NE '06/05/07' & strt NE '06/11 /07' & strt NE '06/13/07' & strt NE '06/14/07' \*& strt NE '06/18/07'). \*EXECUTE. FILTER OFF.

USE ALL.  $SELECT$  IF( $stat = 'A'$ ). EXECUTE.

IF (loc = 'AH') campah =  $1$ . IF (loc = 'HL') camphl = 1. IF (loc = 'OR') campor = 1. IF (loc = 'RO') campro = 1. IF ( $loc = 'SF'$ ) campsf = 1. IF (loc NE 'AH' & loc NE 'HL' & loc NE 'OR' & loc NE 'RO' & loc NE 'SF')  $cam<sub>p</sub>dw = 1.$ EXECUTE.

IF (loc  $=$  'AH') credah  $=$  cred. IF (loc =  $H'$ ) credhl = cred. IF (loc = 'OR') credor = cred. IF (loc = 'RO') credro = cred. IF (loc = 'SF') credsf = cred. IF (loc NE 'AH' & loc NE 'HL' & loc NE 'OR' & loc NE 'RO' & loc NE 'SF') creddw = cred. EXECUTE.

### RECODE

cred campah camphl campor campro campsf campdw credah credhl credor credro credsf creddw (MISSING=O} EXECUTE.

#### **AGGREGATE**

/OUTFILE='l:\Research Data\Student Information System\Raw Data files\Fall 2007\course activity 075T.sav'

/BREAK=id run term

/credits 'Credits Registered This Term' = SUM(cred) /campah 'Courses Taken at Auburn Hills' = SUM (campah) /camphl 'Courses'+

'Taken at Highland Lakes' = SUM(camphl} /campor 'Courses Taken at Orchard Ridge'= SUM(campor) /campro 'Courses Taken at'+

' Royal Oak'= SUM(campro) /campsf 'Courses Taken at Southfield'= SUM(campsf} /campdw 'Courses Taken District Wide'=

SUM(campdw) /credah 'Credits Registered at Auburn Hills' = SUM(credah} /credhl 'Credits Registered at Highland Lakes' =

SUM(credhl} /credor 'Credits Registered at Orchard Ridge' = SUM(credor) /credro 'Credits Registered at Royal Oak'=

SUM(credro} /credsf 'Credits Registered at Southfield'= SUM(credsf) /creddw 'Credits Registered District  $Wide' =$ 

SUM(creddw).

**GET** 

FILE='l:\Research Data\Student Information System\Raw Data files\Fall 2007\course activity 075T.sav'.

IF ((campah + camphl + campor + campro + campsf + campdw) > 0) status = 1. VARIABLE LABELS status 'Student Status in Term'. EXECUTE.

IF ((campah  $> 0$  & camphl  $> 0$ ) OR  $(campah > 0 & campor > 0)$  OR  $(campah > 0 & campro > 0)$  OR  $(campah > 0 & campsf > 0)$  OR  $(campah > 0 & campdw > 0)$  OR  $(camph  $0 < 0$  *0*  $cam<sub>po</sub> < 0$ ) OR$  $(camph  $0 & campr<sub>o</sub> > 0)$  OR$  $(camph  $0 < 0$  - 0) OR$  $(camph) > 0$  & campdw  $> 0$ ) OR (campor > O & campro > 0) OR  $(campor > 0 & campsf > 0)$  OR  $(campor > 0 & camodw > 0)$  OR  $(campro > 0 & campsf > 0)$  OR  $(campro > 0 & campdw > 0)$  OR  $(campsf > 0 & campdw > 0)$ ) multi = 1. VARIABLE LABELS multi 'Attends multiple campuses'. EXECUTE. FORMATS campah (F8.0) / camphi (F8.0) / campor (F8.0) / campro (F8.0) / campsf (F8.0) / campdw {F8.0). EXECUTE. FORMATS multi (F8.0). EXECUTE. SORT CASES BY id (A). SAVE OUTFILE='l:\Research Data\Student Information System\Raw Data files\Fall 2007\course activity 075T.sav' /COMPRESSED. \*\*\*\*\*\*\*\*\*\*\*\*\*\*\*\*\*\*\*\*\*\*\*\*\*\*\*\*\*\*\*\*\*\*\*\*Merge course activity into demo file. **GET** FILE='l:\Research Data\Student Information System\Raw Data files\WIP\Demo 075T.sav'. MATCH FILES /FILE=\* /TABLE='l:\Research Data\Student Information System\Raw Data files\Fall 2007\course activity 075T.sav' /BY id. EXECUTE. \*\*\*\*\*\*\*\*\*\*\*\*\*\*\*\*\*\*\*\*\*\*\*\*\*\*\*\*\*\*\*\*\*\*Create "FTIAC" variable. \*\*\*\*\*\*\*\*\*\*\*\*\*\*\*\*\*\*\*\*\*\*\*\*\*\*\*\*\*\*\*\*Calculate FTIAC {First Time in Any College). Note the following: status refers to active \*\*\*\*\*\*\*\*\*\*\*\*\*\*\*\*\*\*\*\*\*\*\*\*\*\*\*\*\*\*\*\*\*\*\* in at least one course. 'admst' (Admit Status) refers to the student's self-reported

\*\*\*\*\*\*\*\*\*\*\*\*\*\*\*\*\*\*\*\*\*\*\*\*\*\*\*\*\*\*\*\*\*\*\*admission status, with FT being First Time in Any College. Previous Session (prevsess)

\*\*\*\*\*\*\*\*\*\*\*\*\*\*\*\*\*\*\*\*\*\*\*\*\*null indicates no prior registration at OCC. Highest degree obtained previously (prevdeg)

\*\*\*\*\*\*\*\*\*\*\*greater than 6 indicates high school graduate, GED, unknown, or hasn't graduated high

except those

program (crprog) \*\*\*\*\*\*\*\*\*\*\*\*\*\*of Guest or High School Dual Enrollment eliminates a student from being considered as

\*\*\*\*\*\*\*\*\*\*\*\*\*\*\*\*\*\*\*\*\*\*\*\*\*\*\*\*\*\*\*\*\*first time in any college. Finally, presence of occdeg.1 (Previous OCC

degree) would indicate

\*\*\*\*\*\*\*\*\*\*\*\*\*\*\*\*\*\*\*\*\*\*\*\*\*attendance at OCC.

STRING ftiac (A2).

IF (status = 1 & admst = 'FT' & prevsess = '' & prevdeg > 6 & (tcoll.1 = '' | tcoll.1 = 'TECH PREP BUSINESS INFORMATION SYST' | tcoll.1 = 'TECH PREP DRAFTING'+ '/DESIGN' | tcoll.1 = 'TECH PREP EARLY CHILDHOOD DEVELOPME' | tcoll.1 = 'TECH'+ 'PREP HEALTH' | tcoll.1 = 'TECH PREP MEDICAL ASSISTING' | tcoll.1 = 'TECH'+ 'PREP STUDENT-APPLICANT' | tcoll.1 = 'ADVANCED PLACEMENT EXAMINATION-CEEB' | tcoll.1 = 'COLLEGE ENTRANCE EXAMINATION BOARD') & tcoll.2 = '' & crprog ~= 'GUE' & crprog ~= 'HSG' & occdeg.1 = '') ftiac = 'Y'.

**VARIABLE LABELS ftiac 'Calculated FTIAC'. EXECUTE** .

SAVE OUTFILE='I:\Research Data\Student Information System\Raw Data files\WIP\Demo 075T.sav' /COMPRESSED.

\*\*\*\*\*\*\*\*\*\*\*\*\*\*\*\*\*\*\*\*\*Run file against Offical Enrollment Report syntax to check numbers.

**GET** 

FILE='!:\Research Data\Student Information System\Raw Data files\WIP\Demo 075T.sav'.

SAVE OUTFILE='I:\Research Data\Student Information System\One Tenth Day\Demo 075T.sav' /COMPRESSED.

## Demo 075T SCH HC Aggregate.sav

 $\sim$ 

 $\bar{\lambda}$ 

## consideration of the construction

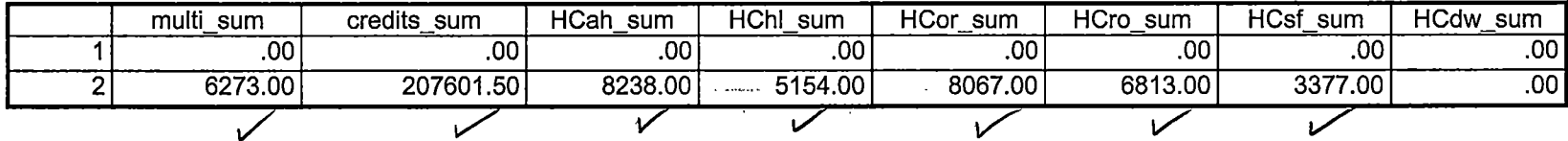

 $\label{eq:2} \begin{split} \mathcal{L}_{\text{max}}(\mathbf{x},\mathbf{y}) = \mathcal{L}_{\text{max}}(\mathbf{x},\mathbf{y}) \mathcal{L}_{\text{max}}(\mathbf{x},\mathbf{y}) \mathcal{L}_{\text{max}}(\mathbf{x},\mathbf{y}) \mathcal{L}_{\text{max}}(\mathbf{x},\mathbf{y}) \mathcal{L}_{\text{max}}(\mathbf{x},\mathbf{y}) \mathcal{L}_{\text{max}}(\mathbf{x},\mathbf{y}) \mathcal{L}_{\text{max}}(\mathbf{x},\mathbf{y}) \mathcal{L}_{\text{max}}(\mathbf{x},\mathbf{y}) \mathcal{L}_{\text{$ 

 $\mathcal{L}^{\text{max}}_{\text{max}}$  and  $\mathcal{L}^{\text{max}}_{\text{max}}$  $\frac{\partial \mathcal{L}}{\partial \mathbf{r}} = \frac{\partial \mathcal{L}}{\partial \mathbf{r}} \frac{\partial \mathbf{r}}{\partial \mathbf{r}} \frac{\partial \mathbf{r}}{\partial \mathbf{r}} = \frac{\partial \mathbf{r}}{\partial \mathbf{r}} \frac{\partial \mathbf{r}}{\partial \mathbf{r}}$ 

 $\sim 100$ 

9/12/2007 9:41:03 AM

the contract of the contract of the

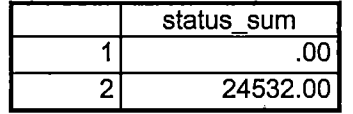

ARC PROPAGAN

9/12/2007 9:41:03 AM

 $\label{eq:2.1} \frac{1}{2}\sum_{i=1}^n\frac{1}{2}\sum_{i=1}^n\frac{1}{2}\sum_{j=1}^n\frac{1}{2}\sum_{i=1}^n\frac{1}{2}\sum_{i=1}^n\frac{1}{2}\sum_{j=1}^n\frac{1}{2}\sum_{i=1}^n\frac{1}{2}\sum_{j=1}^n\frac{1}{2}\sum_{i=1}^n\frac{1}{2}\sum_{i=1}^n\frac{1}{2}\sum_{j=1}^n\frac{1}{2}\sum_{j=1}^n\frac{1}{2}\sum_{i=1}^n\frac{1}{2}\sum_{i=1}^n\$  $\langle \cdot \rangle$  $\sim$ 

 $3/3$ 

## Demo 075T SCH HC Aggregate.sav

<u>a sa sa</u>

 $\frac{1}{2} \int \frac{dx}{dx}$ 

 $\mathcal{A}$ 

 $\bar{z}$ 

 $\label{eq:2} \frac{1}{\sqrt{2}}\left(\frac{1}{\sqrt{2}}\right)^{2} \frac{1}{\sqrt{2}}\left(\frac{1}{\sqrt{2}}\right)^{2}$ 

 $\sim$ 

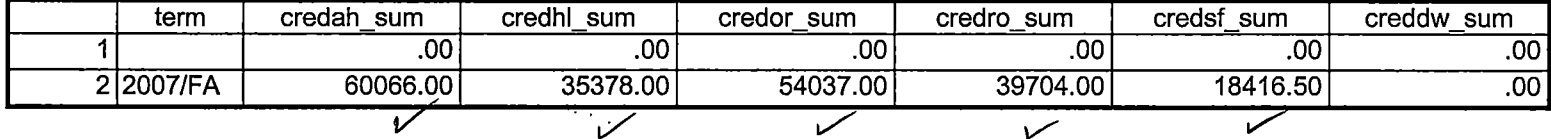

 $\label{eq:2} \frac{1}{2} \left( \frac{1}{2} \frac{d^2}{d^2} \right)^2 \left( \frac{d^2}{d^2} \right)^2 \left( \frac{d^2}{d^2} \right)^2$ 

 $\ddot{\phantom{a}}$ 

 $\sim 10$  $\label{eq:2.1} \frac{1}{\sqrt{2}}\left(\frac{1}{\sqrt{2}}\right)^{2} \left(\frac{1}{\sqrt{2}}\right)^{2} \left(\frac{1}{\sqrt{2}}\right)^{2}$  $\epsilon$ 

 $\label{eq:3.1} \mathcal{F}_{\mathcal{A}}\left(\mathbb{R}^{2}\right)\left(\mathbb{R}^{2}\right)\left(\mathbb{R}^{2}\right)^{2}=\mathbb{R}^{2}\left(\mathbb{R}^{2}\right)^{2}\left(\mathbb{R}^{2}\right)^{2}$ 

التواصل ملازمات confirmation of the continuum con- $\begin{split} \mathcal{L}^{(1)}(X) &= \mathcal{L}^{(1)}(X) \otimes \mathcal{L}^{(2)}(X) \otimes \mathcal{L}^{(3)}(X) \otimes \mathcal{L}^{(4)}(X) \otimes \mathcal{L}^{(5)}(X) \otimes \mathcal{L}^{(6)}(X) \otimes \mathcal{L}^{(6)}(X) \otimes \mathcal{L}^{(6)}(X) \otimes \mathcal{L}^{(6)}(X) \otimes \mathcal{L}^{(6)}(X) \otimes \mathcal{L}^{(6)}(X) \otimes \mathcal{L}^{(6)}(X) \otimes \mathcal{L}^{(6$ 

9/12/2007 9:41:03 AM

 $1/3$ 

## **File Information:**  This file should contain 6 transfer and 9 award variables.

 $\epsilon$ 

I: \ Research Data\ Student Information System\ Raw Data files \ WIP\ Demo 075T.sav

## Variable Information

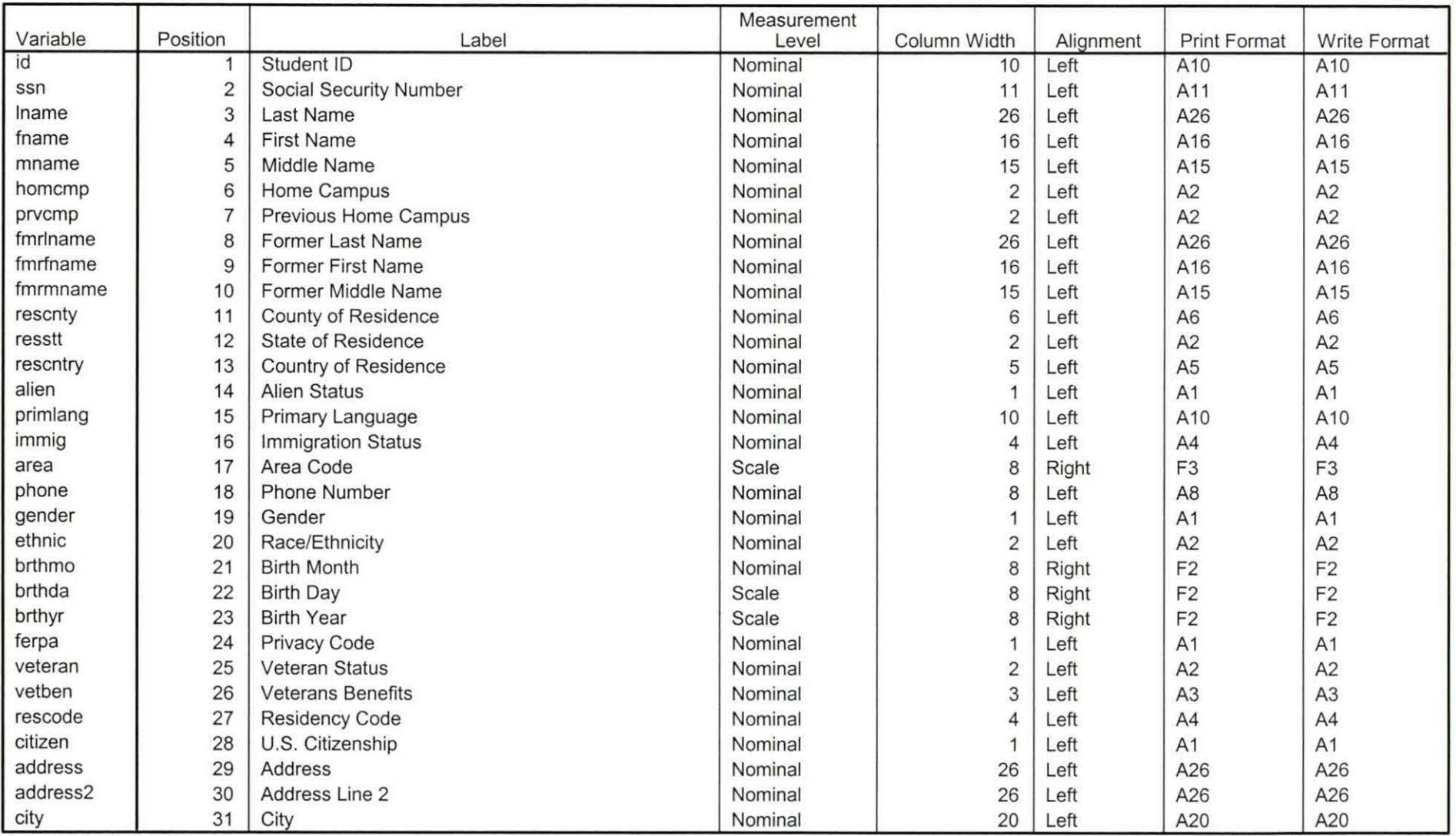

Variables in the working file

26

 $\mathbf{r}$ 

 $\sim$ 

## **Variable Information**

 $\cdots$ 

 $-$ 

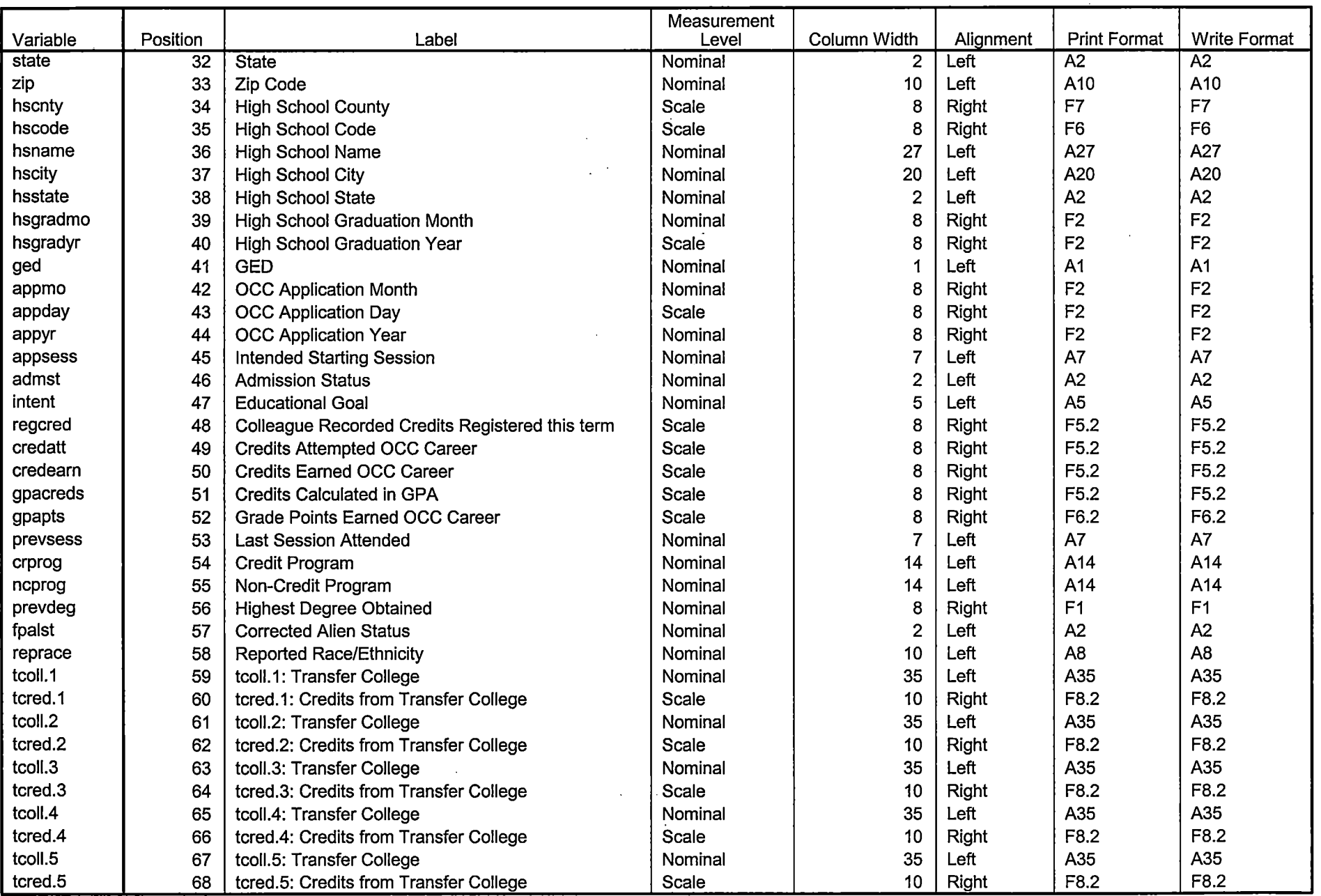

 $\mathcal{L}$ 

 $\bar{z}$ 

Variables in the working file

## **Variable Information**

--------- ----------·-----=--=----=--========-=============:::.\_\_\_ \_\_\_\_\_\_\_\_\_\_\_\_\_\_\_\_\_\_\_\_\_\_\_\_\_\_\_\_\_\_\_\_\_\_\_ \_

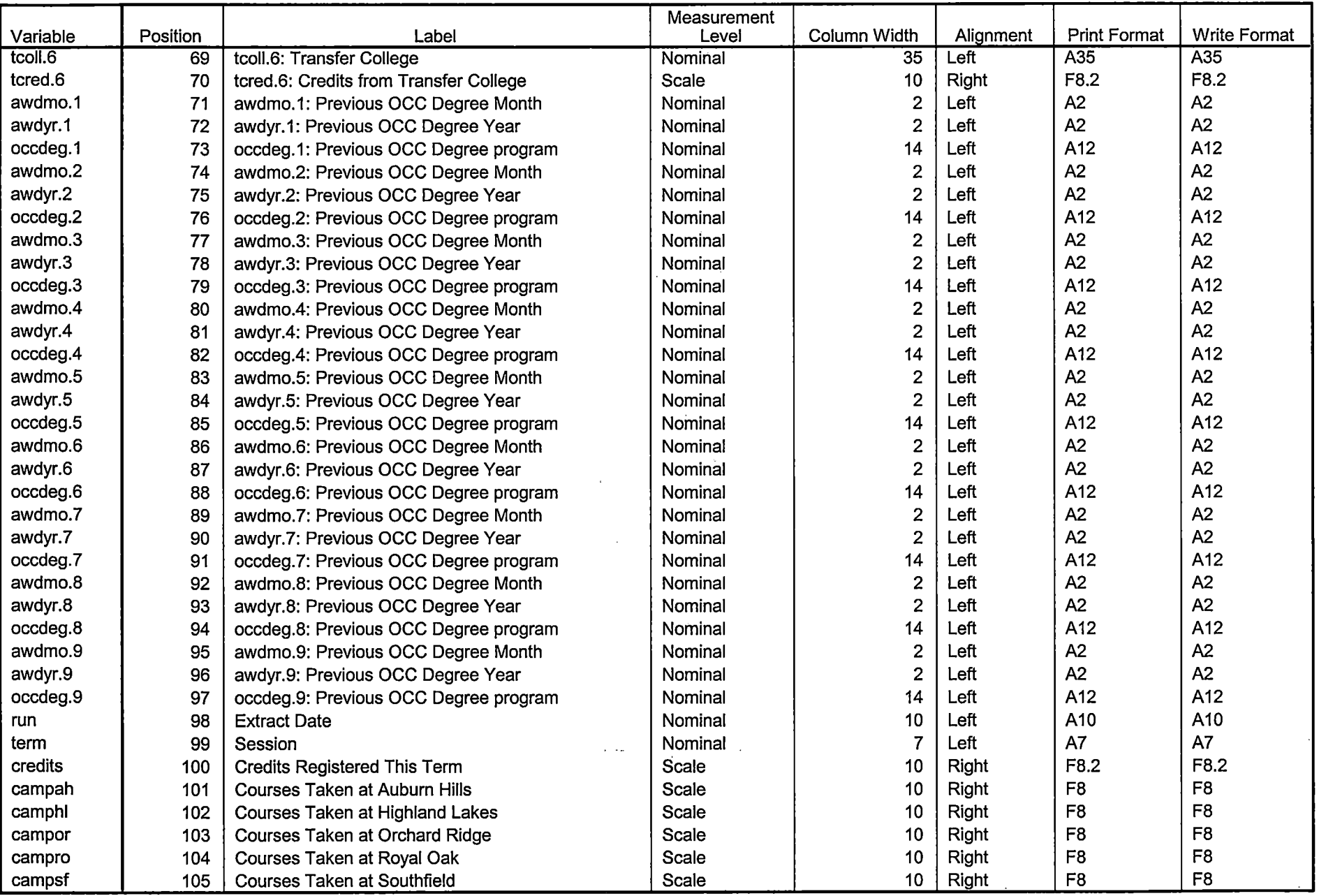

 $\overline{a}$ 

Variables in the working file

1 ....

 $\mathbf{A}$ 

 $\mathbf{r}$  $\overline{a}$   $\sim$ 

## **Variable Information**

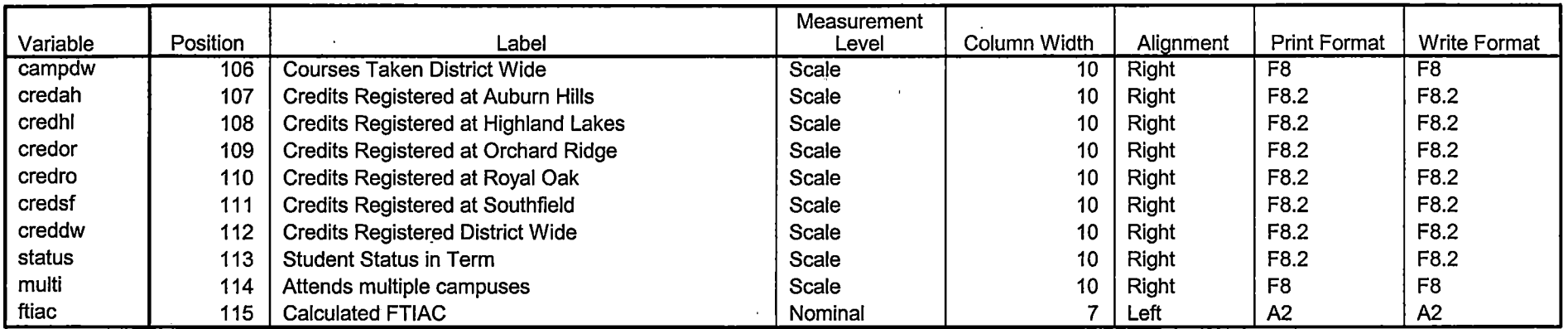

Variables in the working file

 $\bar{\Delta}$ 

## **Variable Values**

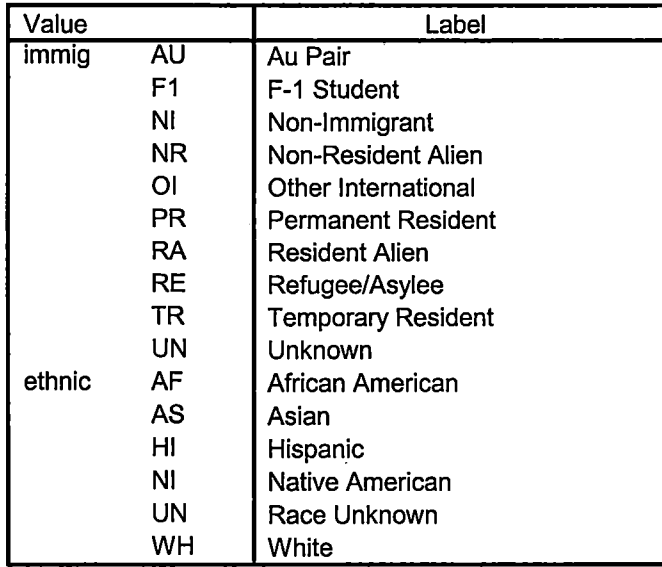

## **Variable Values**

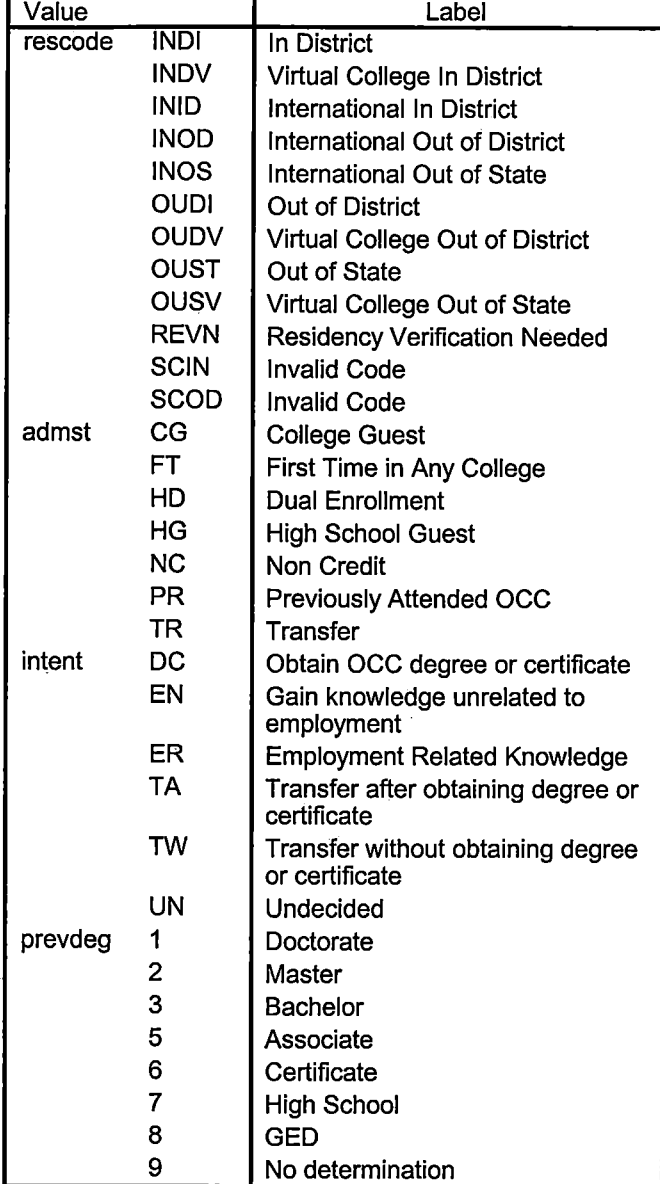

J. حة , **Variable Values** 

 $- - -$ 

\_\_\_\_

 $\sim$ 

\_\_\_\_

 $\cdot$  4  $\ddot{\phantom{1}}$  $\bullet$ 

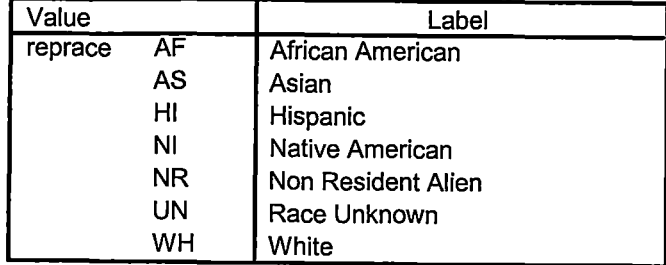

## **File Information**

I:\Research Data\Student Information System\Raw Data files\WIP\Course Summary Fall 2007 OTD.sav

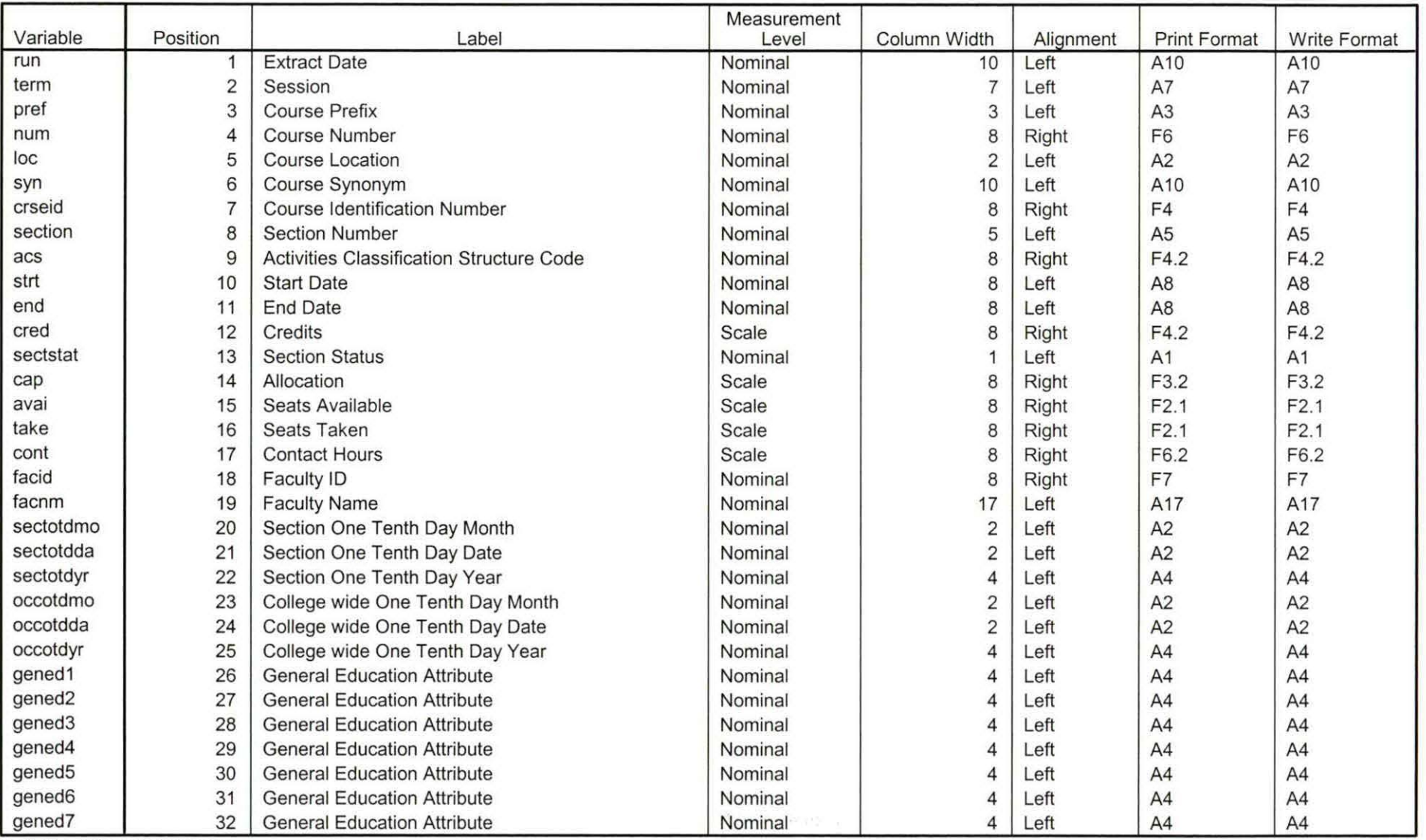

**Variable Information** 

Variables in the working file

Page 1 Page 1<br>19.25 - ap

## **Variable Information**

 $\varphi_{\rm{max}}$  and  $\varphi_{\rm{max}}$ 

 $\sim$   $\sim$ 

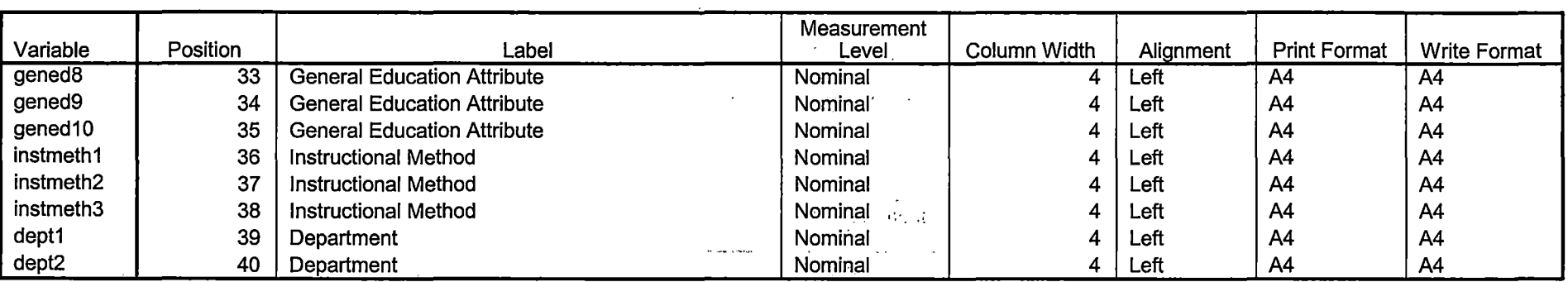

Variables in the working file

 $\mathcal{A}_{\mathcal{A}}$  .

 $\sim$   $\sim$ 

 $\frac{1}{2}$  . <br> <br> <br> <br> <br> <br> <br> <br> <br> <br>

 $\overline{\phantom{a}}$  $\sim$   $\sim$ 

 $\mathcal{L}(\mathcal{L}(\mathcal{L},\mathcal{L}^{\mathcal{L}}))$  . The contribution of  $\mathcal{L}(\mathcal{L},\mathcal{L}^{\mathcal{L}})$ 

 $\frac{1}{\sqrt{2}}\sum_{i=1}^{N} \frac{1}{\sqrt{2}}\sum_{j=1}^{N} \frac{1}{j} \sum_{j=1}^{N} \frac{1}{j} \sum_{j=1}^{N} \frac{1}{j} \sum_{j=1}^{N} \frac{1}{j} \sum_{j=1}^{N} \frac{1}{j} \sum_{j=1}^{N} \frac{1}{j} \sum_{j=1}^{N} \frac{1}{j} \sum_{j=1}^{N} \frac{1}{j} \sum_{j=1}^{N} \frac{1}{j} \sum_{j=1}^{N} \frac{1}{j} \sum_{j=1}^{N} \frac{1}{j} \sum_{$ 

.. ........ ....... - -

 $\sim 100$  $\mathcal{L}^{\pm}$ 

 $\mathcal{A}^{(1)}=\mathcal{C}^{\left(2\right)\left(3\right)}$ 

 $\sim$   $\sim$   $\sim$ 

 $\lambda_{\rm{B}}$  $\sim$ 

Page 2  $\overline{v}$ 

## **Demo Fall 07 EOS**

[DataSet4] I:\Research Data\ Student Information System\ Raw Data files\ WIP\ Demo 075E .sav

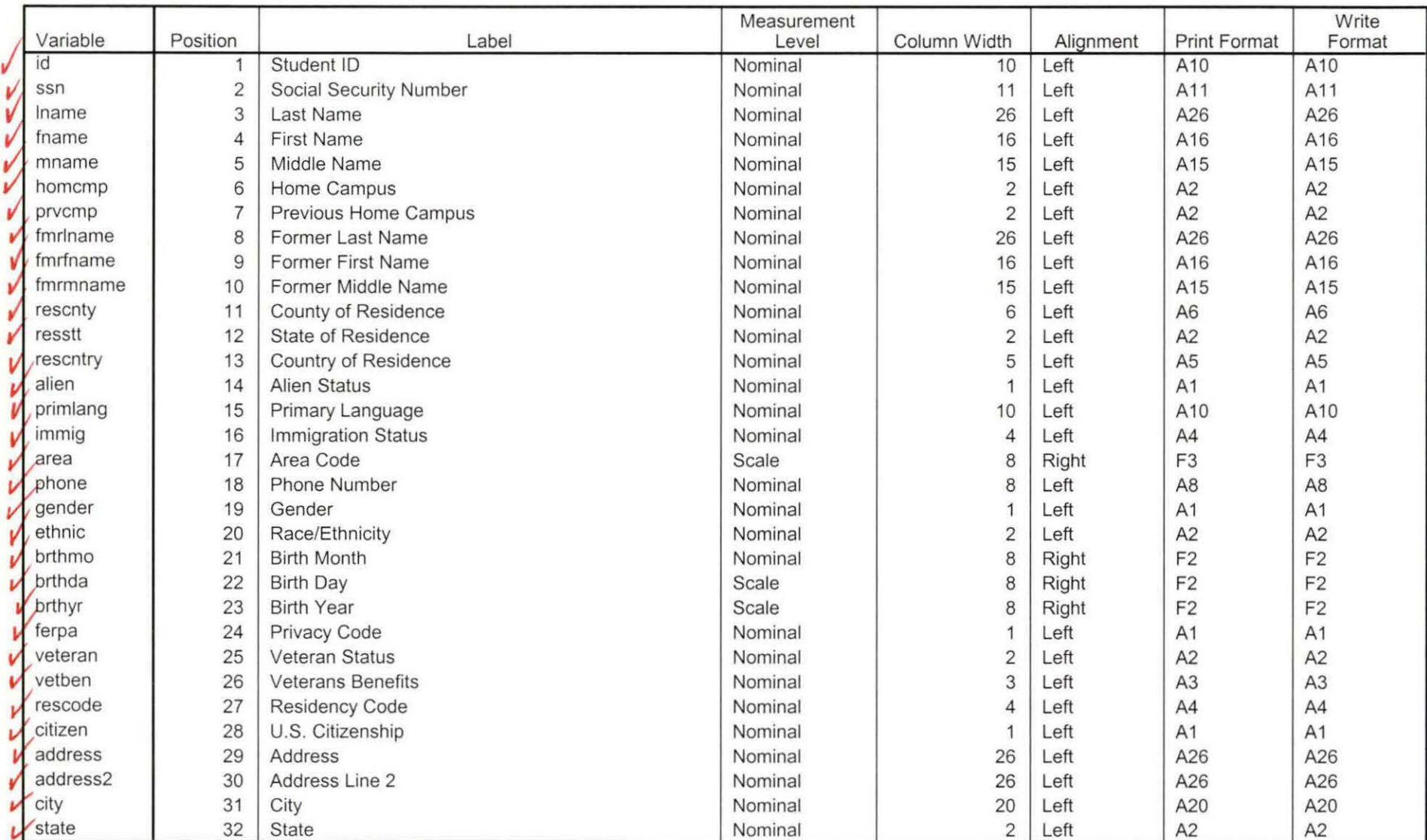

Variable Information

Variables in the working file

Page

## Variable Information

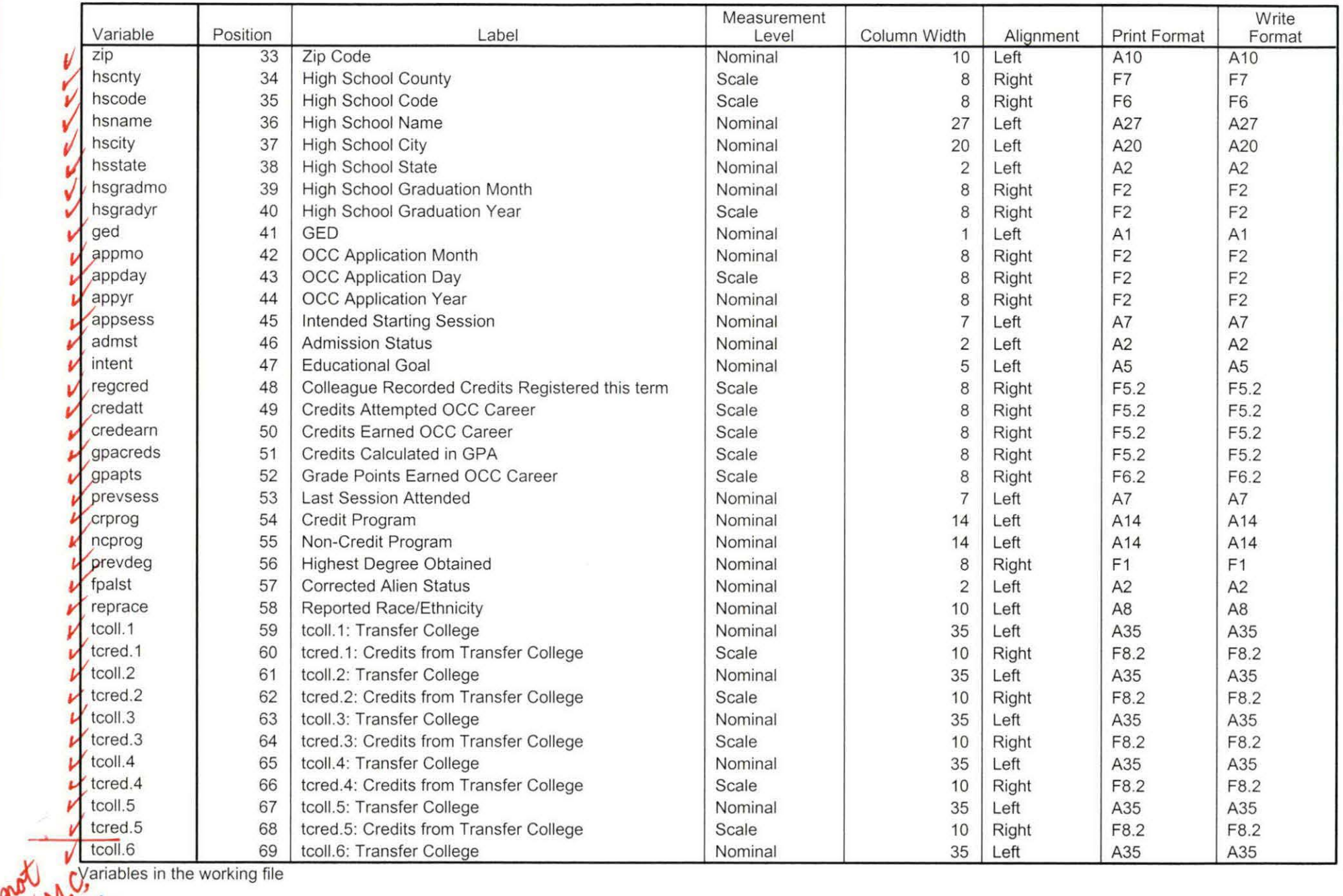

ł

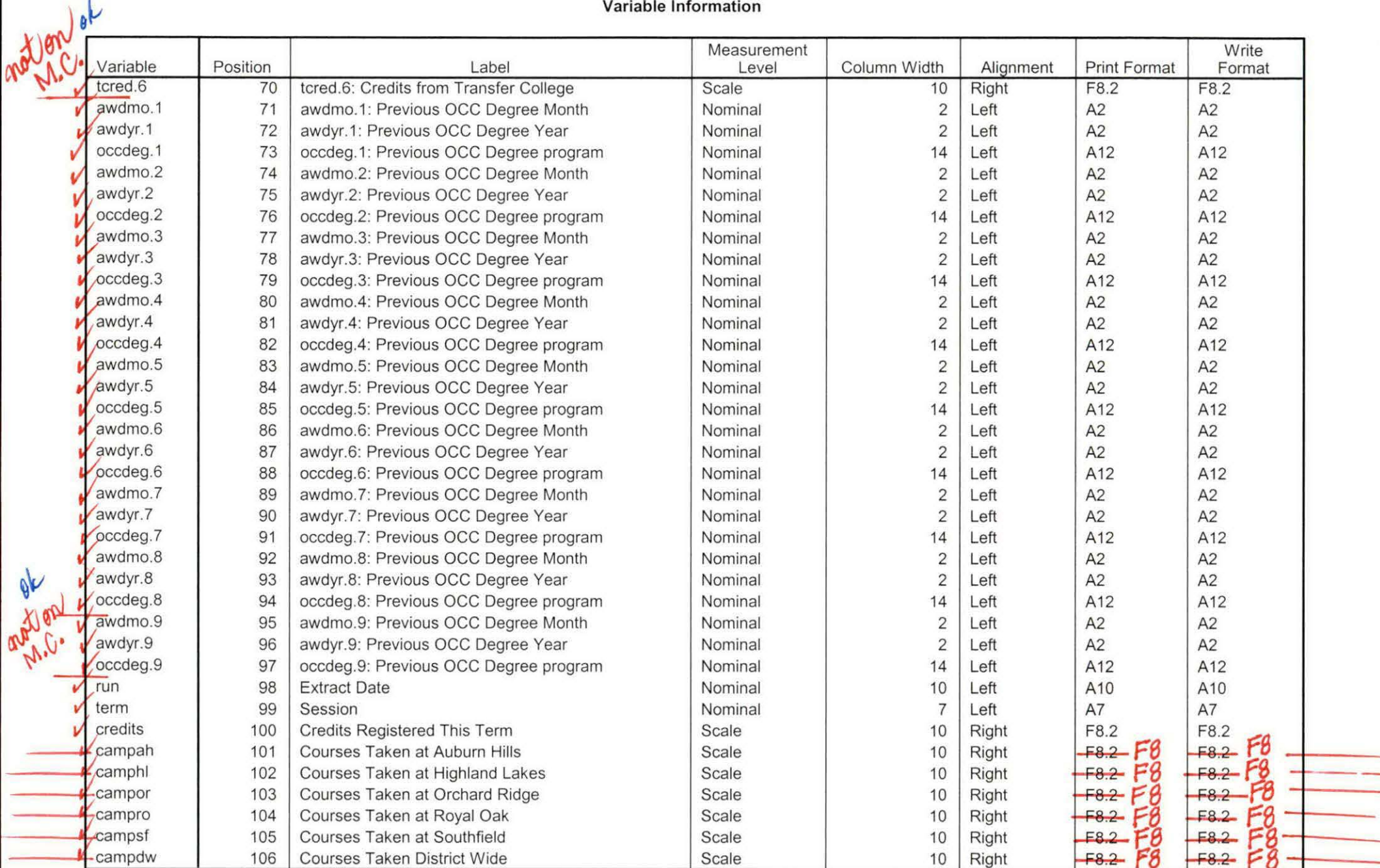

Variables in the working file

۰

÷.

 $\frac{248}{900}$  Page 3

~

## **Variable Information**

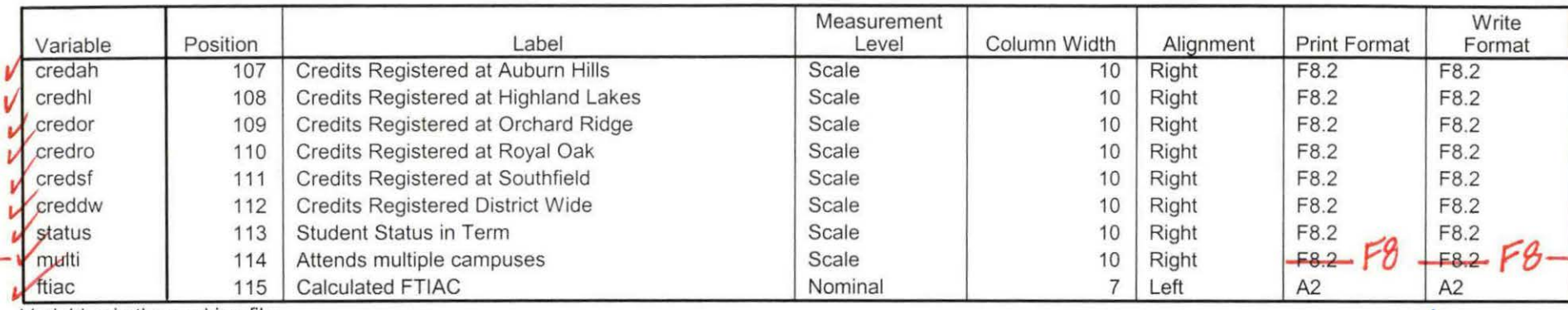

Variables in the working file

## **Variable Values**

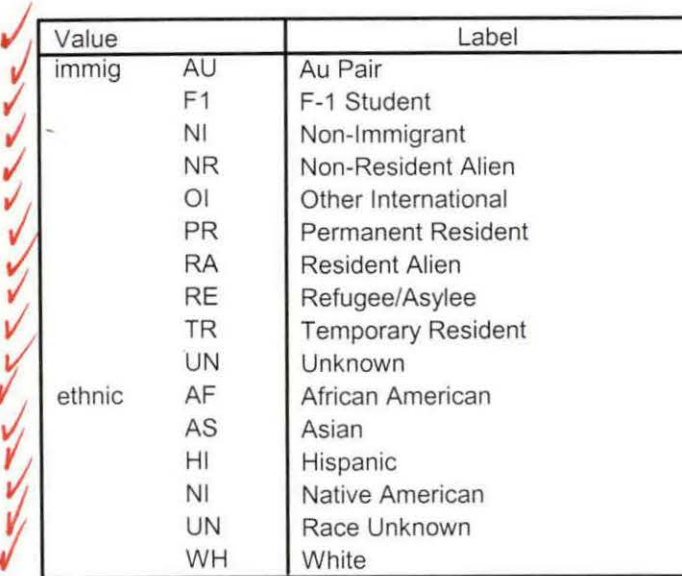

 $V = \frac{1}{\alpha}$ 

Page 4

 $\overline{L}$ 

# $\label{eq:2.1} \mathbf{A}^{(n)} = \left\{ \begin{array}{ll} \mathbf{A}^{(n)} = \left\{ \begin{array}{ll} \mathbf{A}^{(n)} = \left\{ \begin{array}{ll} \mathbf{A}^{(n)} = \mathbf{A}^{(n)} \mathbf{A}^{(n)} \right\} & \mathbf{A}^{(n)} = \mathbf{A}^{(n)} \mathbf{A}^{(n)} \end{array} \right. \\ \mathbf{A}^{(n)} = \left\{ \begin{array}{ll} \mathbf{A}^{(n)} = \mathbf{A}^{(n)} \mathbf{A}^{(n)} = \mathbf{A}^{(n)} \mathbf{A$

 $\label{eq:2.1} \frac{1}{\sqrt{2}}\sum_{i=1}^n\frac{1}{\sqrt{2}}\sum_{i=1}^n\frac{1}{\sqrt{2}}\sum_{i=1}^n\frac{1}{\sqrt{2}}\sum_{i=1}^n\frac{1}{\sqrt{2}}\sum_{i=1}^n\frac{1}{\sqrt{2}}\sum_{i=1}^n\frac{1}{\sqrt{2}}\sum_{i=1}^n\frac{1}{\sqrt{2}}\sum_{i=1}^n\frac{1}{\sqrt{2}}\sum_{i=1}^n\frac{1}{\sqrt{2}}\sum_{i=1}^n\frac{1}{\sqrt{2}}\sum_{i=1}^n\frac$ 

 $\label{eq:2.1} \frac{1}{\sqrt{2}}\left(\frac{1}{\sqrt{2}}\right)^{2} \left(\frac{1}{\sqrt{2}}\right)^{2} \left(\frac{1}{\sqrt{2}}\right)^{2} \left(\frac{1}{\sqrt{2}}\right)^{2} \left(\frac{1}{\sqrt{2}}\right)^{2} \left(\frac{1}{\sqrt{2}}\right)^{2} \left(\frac{1}{\sqrt{2}}\right)^{2} \left(\frac{1}{\sqrt{2}}\right)^{2} \left(\frac{1}{\sqrt{2}}\right)^{2} \left(\frac{1}{\sqrt{2}}\right)^{2} \left(\frac{1}{\sqrt{2}}\right)^{2} \left(\$ 

 $\label{eq:2.1} \frac{1}{\sqrt{2}}\sum_{i=1}^n\frac{1}{\sqrt{2}}\sum_{i=1}^n\frac{1}{\sqrt{2}}\sum_{i=1}^n\frac{1}{\sqrt{2}}\sum_{i=1}^n\frac{1}{\sqrt{2}}\sum_{i=1}^n\frac{1}{\sqrt{2}}\sum_{i=1}^n\frac{1}{\sqrt{2}}\sum_{i=1}^n\frac{1}{\sqrt{2}}\sum_{i=1}^n\frac{1}{\sqrt{2}}\sum_{i=1}^n\frac{1}{\sqrt{2}}\sum_{i=1}^n\frac{1}{\sqrt{2}}\sum_{i=1}^n\frac$ 

 $\label{eq:2.1} \frac{1}{\sqrt{2}}\int_{0}^{\infty}\frac{1}{\sqrt{2\pi}}\left(\frac{1}{\sqrt{2\pi}}\right)^{2}d\mu\,d\mu\,.$  $\label{eq:2.1} \frac{1}{\sqrt{2}}\sum_{i=1}^n\frac{1}{\sqrt{2}}\sum_{i=1}^n\frac{1}{\sqrt{2}}\sum_{i=1}^n\frac{1}{\sqrt{2}}\sum_{i=1}^n\frac{1}{\sqrt{2}}\sum_{i=1}^n\frac{1}{\sqrt{2}}\sum_{i=1}^n\frac{1}{\sqrt{2}}\sum_{i=1}^n\frac{1}{\sqrt{2}}\sum_{i=1}^n\frac{1}{\sqrt{2}}\sum_{i=1}^n\frac{1}{\sqrt{2}}\sum_{i=1}^n\frac{1}{\sqrt{2}}\sum_{i=1}^n\frac$  $\mathcal{L}^{\text{max}}_{\text{max}}$ 

### **Variable V alues**

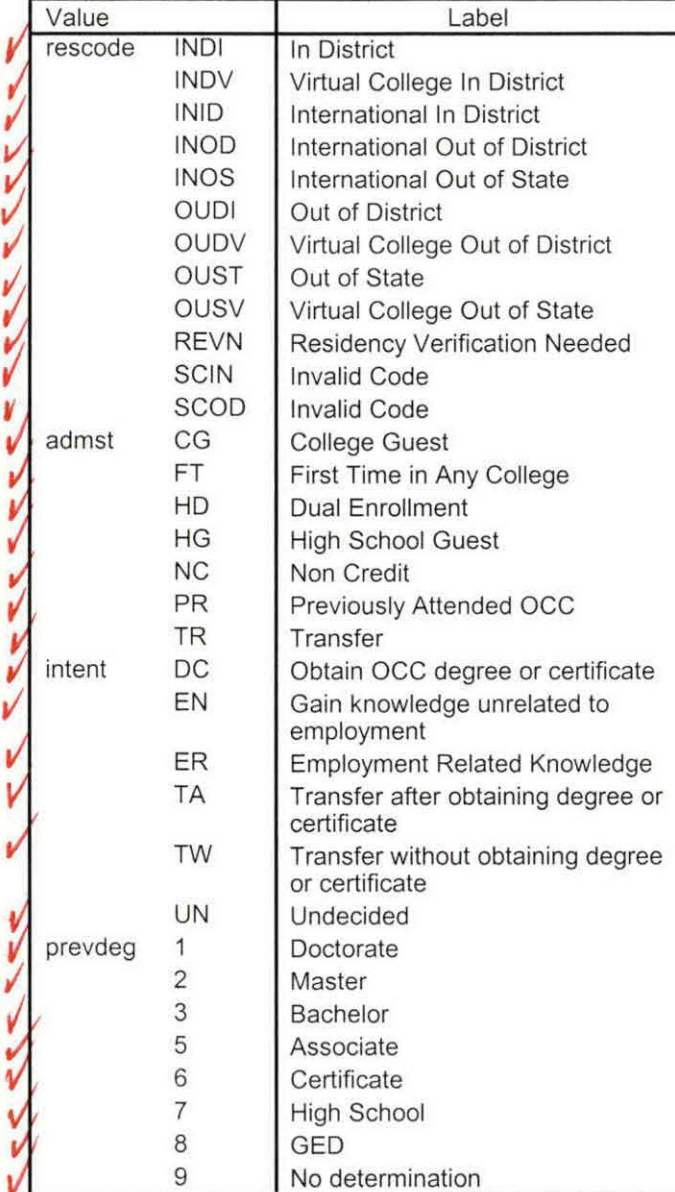

/

## **Variable Values**

 $\sim$  .

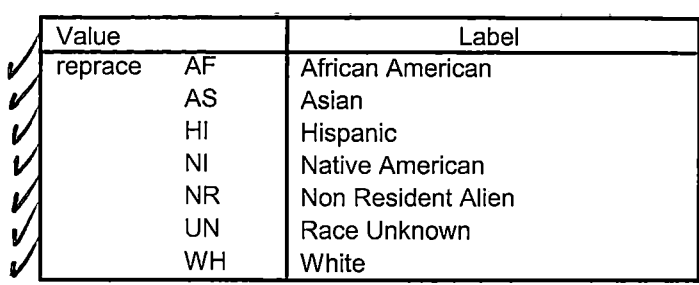

Lisk

 $\omega_{\text{th}} = \omega_{\text{th}} + \mu_{\text{H}} \omega_{\text{t}}$ 

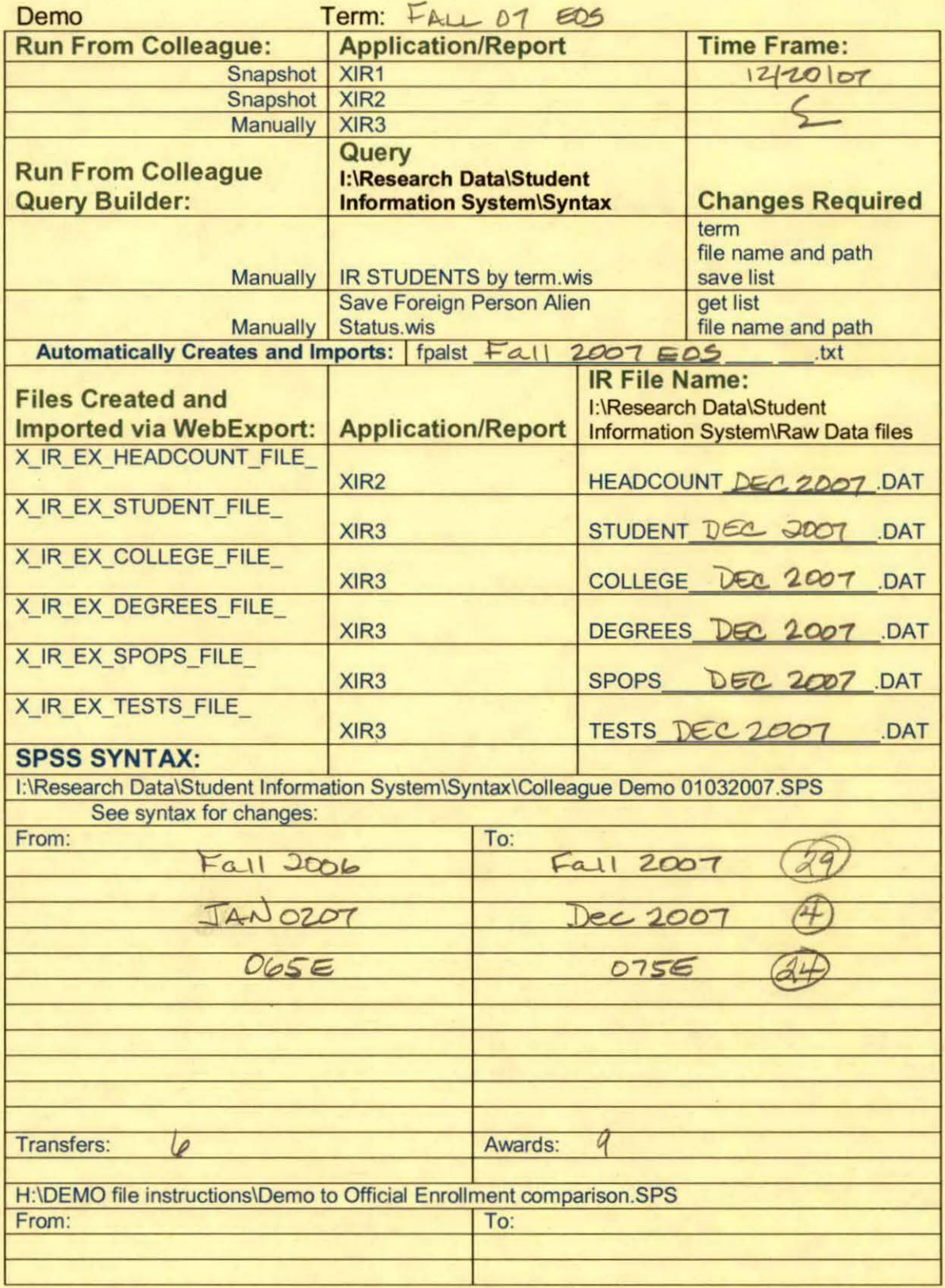

H:\DEMO file instructions\Demo File Creation Worksheet.doc

## \*\*\*END OF SESSION DEMO (INCORPORATING GRADE TO DETERMINE COURSE STATUS)

\*\*Prior to running this syntax several Replace All commands must occur. First, the date portion

\*\*of the raw data files must be adjusted. For example, Replace all 'SEP1404' with 'JAN2304'.

\*\*Next, the term file in the Research Data file must be replaced, e.g. 'Fall 2004' with 'Winter 2004'.

\*\*The foreign person alien status file has a different naming convention and must also be replaced.

\*\*Replace 'eos' with 'eos', for example. The output file term identifier needs

\*\*to be replaced as well, for example 045T with 051F or 045T with 041T. Replace the full Headcount

\*\* file name in order to ensure that the correct extract is used for counting purposes. \*Replace "Updated \*\* of Session" sub-directory.

\*\* Note that for Fall 2004 End of session the student demographic and headcount files are dated JAN0405.

GET DATA /TYPE= TXT

/FILE= '!:\Research Data\Student Information System\Raw Data files\Fall 2007\Raw Data\STUDENTDEC2007 .DAT'

```
/DELCASE = LINE
/DELIMITERS = ". "
/QUALIFIER="'' 
/ARRANGEMENT= DELIMITED 
/FIRSTCASE = 2 
/IMPORTCASE = ALL 
NARIABLES = 
id A10 
ssn A11 
lname A26 
fname A16 
mname A15 
homcmp<sub>A2</sub>
prvcmp A2 
fmrlname A26 
fmrfname A 16 
fmrmname A 15 
rescnty A6 
resstt A2 
rescntry A5
```
alien A1

~l. ---··---- --·

primlang A10 immig A4 area F<sub>3.0</sub> phone A8 gender A1 ethnic A2 brthmo F2.0 brthda F2.0 brthyr F2.0 ferpa A1 veteran A2 vetben A3 rescode A4 citizen A1 address A26 address2 A26 city A20 state A2 zip A10 hscnty F7.0 hscode F6.0 hsname A27 hscity A20 hsstate A2 hsgradmo F2.0 hsgradyr F2.0 ged A1 appmo F2.0 appday F2.0 appyr F2.0 appsess A7 admst A2 intent A5 regcred F5.2 credatt F5.2 credearn F5.2 gpacreds F5.2 gpapts F6.2 prevsess A7 crprog A14 sdprog 14 X ncprog A14

 $\hat{\vec{r}}$ 

prevdeg F1.0

## CACHE. **EXECUTE.**

**VARIABLE LABELS** id 'Student ID' ssn 'Social Security Number' Iname 'Last Name' fname 'First Name' mname 'Middle Name' homcmp 'Home Campus' prvcmp 'Previous Home Campus' fmriname 'Former Last Name' fmrfname 'Former First Name' fmrmname 'Former Middle Name' rescnty 'County of Residence' resstt 'State of Residence' rescntry 'Country of Residence' alien 'Alien Status' primlang 'Primary Language' immig 'Immigration Status' area 'Area Code' phone 'Phone Number' gender 'Gender' ethnic 'Race/Ethnicity' brthmo 'Birth Month' brthda 'Birth Day' brthyr 'Birth Year' ferpa 'Privacy Code' veteran 'Veteran Status' vetben 'Veterans Benefits' rescode 'Residency Code' citizen 'U.S. Citizenship' address 'Address' address2 'Address Line 2' city 'City' state 'State' zip 'Zip Code' hscnty 'High School County' hscode 'High School Code'

hsname 'High School Name' hscity 'High School City' hsstate 'High School State' hsgradmo 'High School Graduation Month' hsgradyr 'High School Graduation Year' qed 'GED' appmo 'OCC Application Month' appday 'OCC Application Day' appyr 'OCC Application Year' appsess 'Intended Starting Session' admst 'Admission Status' intent 'Educational Goal' regcred 'Colleague Recorded Credits Registered this term' credatt 'Credits Attempted OCC Career' credearn 'Credits Earned OCC Career' gpacreds 'Credits Calculated in GPA' gpapts 'Grade Points Earned OCC Career' prevsess 'Last Session Attended' crprog 'Credit Program' ncprog 'Non-Credit Program' prevdeg 'Highest Degree Obtained'

## **EXECUTE.**

value labels admst 'CG' 'College Guest' 'FT' 'First Time in Any College' 'HD' 'Dual Enrollment'

'HG' 'High School Guest' 'NC' 'Non Credit' 'PR' 'Previously Attended OCC' 'TR' 'Transfer'.

value labels intent 'TW' 'Transfer without obtaining degree or certificate'

'TA' 'Transfer after obtaining degree or certificate'

'DC' 'Obtain OCC degree or certificate'.

'ER' 'Employment Related Knowledge'

'EN' 'Gain knowledge unrelated to employment'

'UN' 'Undecided'.

value labels immig 'PR' 'Permanent Resident'

'TR' 'Temporary Resident' 'RE' 'Refugee/Asylee' 'RA' 'Resident Alien' 'NI' 'Non-Immigrant' 'NR' 'Non-Resident Alien' 'UN' 'Unknown' 'AU' 'Au Pair' 'F1' 'F-1 Student' '01' 'Other International'.

value labels rescode 'REVN' 'Residency Verification Needed' 'SCOD' 'Invalid Code' 'OUSV' 'Virtual College Out of State' 'OUDV' 'Virtual College Out of District' 'SCIN' 'Invalid Code' 'INOS' 'International Out of State' 'INOD' 'International Out of District'

'INID' 'International In District' 'INDI' 'In District' 'OUST' 'Out of State' 'INDV' 'Virtual College In District' 'OUDI' 'Out of District'.

value labels prevdeg 1 'Doctorate' 2 'Master' 3 'Bachelor' 5 'Associate' 6 'Certificate' 7 'High School' 8 'GED' 9 'No determination'.

value labels ethnic 'AF' 'African American' 'AS' 'Asian' 'HI' 'Hispanic' 'NI' 'Native American'

'UN' 'Race Unknown' 'WH' 'White'.

\*To prepare file for merge. SORT CASES BY  $id(A)$ .

\*To remove blanks and test accounts. FILTER OFF. USE ALL. SELECT IF (id  $\sim=$ '

I & id NE I I & id NE '0616743' & id NE '0616744' & id NE '0616750' & id NE '0616751' & id NE '0613236' & id NE '0554404' ). EXECUTE.

SAVE OUTFILE='l:\Research Data\Student Information System\Raw Data files\WIP \Demo 075E.sav' /COMPRESSED.

\*Create the Student Foreign Person Alien Status variable (fpalst), which is the corrected \*alien status for students during the terms Summer 2003 until the XIR3 Colleague extract

\* is corrected to bring in this variable from the Foreign Person file rather than the Person file.

GET DATA /TYPE= TXT /FILE= '!:\Research Data\Student Information System\Raw Data files\Fall 2007\Raw Data'+ '\fpalst Fall 2007 EOS.txt'  $/DELCASE = LINE$  $/$ DELIMITERS = ", " /QUALIFIER="'' /ARRANGEMENT = DELIMITED /FIRSTCASE = 2 /IMPORTCASE =ALL NARIABLES = id A10 fpalst A2.

VARIABLE LABELS id 'Student ID' fpalst 'Corrected Alien Status'.

CACHE. EXECUTE.

 $\frac{1}{4}$  $\frac{1}{1}$ 

> SORT CASES BY  $id(A)$ .

SAVE OUTFILE='l:\Research Data\Student Information System\Raw Data files\Fall 2007\Foreign Person 075E.sav' /COMPRESSED.

\*Add fpalst (Corrected Alien Status).

**GET** 

FILE='l:\Research Data\Student Information System\Raw Data files\WIP\Demo 075E.sav'.

MATCH FILES /FILE=\* /TABLE='l:\Research Data\Student Information System\Raw Data files\Fall 2007 \Foreign Person 075E.sav' /BY id. EXECUTE.

SAVE OUTFILE='l:\Research Data\Student Information System\Raw Data files\WIP \Demo 075E.sav' /COMPRESSED.

\*Create the "Reported Race/Ethnicity" variable, which combines ethnicity with foreign person

\*alien status. State and federal reporting requirements include reporting non-resident aliens

\*as a separate race/ethnicity.

STRING reprace (AS). IF (fpalst = 'Y') reprace = 'NR'. IF (fpalst  $NE$  'Y') reprace = ethnic. VARIABLE LABELS reprace 'Reported Race/Ethnicity'. EXECUTE.

value labels reprace 'AF' 'African American' 'AS' 'Asian' 'HI' 'Hispanic' 'NI' 'Native American'

'UN' 'Race Unknown' 'WH' 'White' 'NR' 'Non Resident Alien'.

SAVE OUTFILE='l:\Research Data\Student Information System\Raw Data files\WIP \DE!mo 075E.sav' /COMPRESSED.

\*Develop the transfers file, which provides the codes for and credits earned at other colleges

\*students attended.

GET DATA /TYPE= TXT /FILE= '!:\Research Data\Student Information System\Raw Data files\Fall 2007\Raw Data'+ '\COLLEGEDEC2007.DAT' /DELCASE = LINE /DELIMITERS = ", "<br>/QUALIFIER = "" /ARRANGEMENT = DELIMITED  $/FIRSTCASE = 2$ /IMPORTCASE = ALL  $NARIABLES =$ id A10 ssn A11 Iname A26 fname A16 mname A10 homcmp A2 prvcmp A2 tcoll A35 cred F8.2. CACHE. **EXECUTE.** 

FILTER OFF. USE ALL. SELECT IF(id ~=' ' & id NE ' '). EXECUTE.

COMPUTE tcred =  $\text{cred}$   $\star$  .01. EXECUTE.

VARIABLE LABELS id 'Student ID' ssn 'Social Security Number' lname 'Last Name' fname 'First Name' mname 'Middle Name' homcmp 'Home Campus' prvcmp 'Previous Home Campus' tcoll 'Transfer College' tcred 'Credits from Transfer College'. EXECUTE.

SAVE OUTFILE='l:\Research Data\Student Information System\Raw Data files\Fall 2007\Transfer075E.sav' /DROP=cred /COMPRESSED.

## **GET**

FILE='l:\Research Data\Student Information System\Raw Data files\Fall 2007 \ Transfer075E.sav'. ·

SORT CASES BY id . **CASESTOVARS**  $/1D = id$ /GROUPBY = INDEX.

SAVE OUTFILE='l:\Research Data\Student Information System\Raw Data files\Fall 2007\Transfer075E.sav'.

GET

FILE='l:\Research Data\Student Information System\Raw Data files\WIP\Demo 075E.sav'.

## MATCH FILES /FILE=\*

/TABLE='l:\Research Data\Student Information System\Raw Data files\Fall 2007 \Transfer075E.sav'

/RENAME (fname homcmp lname mname prvcmp ssn =  $d0 d1 d2 d3 d4 d5$ )

/BY id /DROP= dO d1 d2 d3 d4 d5. EXECUTE.

mname 'Middle Name'

SAVE OUTFILE='l:\Research Data\Student Information System\Raw Data files\WIP \Demo 075E.sav' /COMPRESSED.

\*Develop the Previous OCC Degrees file. Note that this syntax will not work for extract files

\*created prior to Summer I 2003 due to changes in the extract process.

```
GET DATA /TYPE= TXT 
/FILE= '!:\Research Data\Student Information System\Raw Data files\Fall 2007\Raw 
Data'+ 
'\DEGREESDEC2007 .DAT' 
/DELIMITERS=",", 
/QUALIFIER="'' 
/ARRANGEMENT= DELIMITED 
/FIRSTCASE = 2/IMPORTCASE =ALL 
NARIABLES = 
id A10 
ssn A11 
lname A26 
fname A16 
mname A10 
homcmp A<sub>2</sub>
prvcmp A2 
major A3 
spec<sub>A3</sub>
awdA4 
awdmo A2 
awdyr A2. 
VARIABLE LABELS 
id 'Student ID'
ssn 'Social Security Number' 
lname 'Last Name' 
fname 'First Name'
```
 $\sim$ 

homcmp 'Home Campus'<br>prvcmp 'Previous Home Campus'<br>major 'Primary Subject Area'<br>spec 'Specialization Area'<br>awd 'Previous OCC Award Type'<br>awdmo 'Previous OCC Degree Month'<br>awdyr 'Previous OCC Degree Year'. CACHE. EXECUTE.

FILTER OFF. USE ALL. SELECT IF(id ~=' <sup>I</sup>& id NE"). EXECUTE.

STRING occdeg (A12). VARIABLE LABELS occdeg 'Previous OCC Degree program' . IF (spec  $\sim$ = '') occdeg = CONCAT(major,'.',spec,'.',awd). IF (spec='') occdeg = CONCAT (major,'.',awd). EXECUTE.

SAVE OUTFILE='l:\Research Data\Student Information System\Raw Data files\Fall 2007\Previous OCC Degrees 075E.sav' · /DROP=major spec awd /COMPRESSED.

## **GET**

FILE='l:\Research Data\Student Information System\Raw Data files\Fall 2007 \Previous OCC Degrees 075E.sav'.

SORT CASES BY id . **CASESTOVARS**  $/ID = id$ /GROUPBY = INDEX.

SAVE OUTFILE='l:\Research Data\Student Information System\Raw Data files\Fall 2007\Previous OCC Degrees 075E.sav'.

GET

 $\begin{array}{c} \bullet \\ \bullet \\ \bullet \\ \bullet \\ \bullet \end{array}$ 

 $\frac{1}{3}$ 

FILE='l:\Research Data\Student Information System\Raw Data files\WIP\Demo 075E.sav'.

MATCH FILES /FILE=\*

/

/TABLE='l:\Research Data\Student Information System\Raw Data files\Fall 2007 \Previous OCC Degrees 075E.sav' /RENAME (fname homcmp lname mname prvcmp ssn = dO d1 d2 d3 d4 d5) /BY id  $/DROP =$  d0 d1 d2 d3 d4 d5. EXECUTE.

SAVE OUTFILE='l:\Research Data\Student Information System\Raw Data files\WIP \Demo 075E.sav' /COMPRESSED.
\*To prepare to run "FTIAC" syntax, you must add "status" from the Headcount file. The \*following syntax creates the needed variables using the same counting rules as the \*official enrollment report. Status is the term status.

```
GET DATA ITYPE = TXT/FILE = 'I:\Research Data\Student Information System\Raw Data files\Fall 2007\Raw
Data'+
'\HEADCOUNTDEC2007.DAT'
/DELCASE = LINE
/DELIMITERS = ". "
/QUALIFIER = ""
/ARRANGEMENT = DELIMITED
/FIRSTCASE = 2/IMPORTCASE = ALL
NARIABLES =
run A10
term A7
pref A3
num F6
section A5
loc A<sub>2</sub>
syn A10
acs F4.2
strt A8
end A8
type A3
cred F4.2
cont F5.2
ida10hmcp A2
last A13
first A11
midd A10
grade F2.1regstat A1
stat A1
CACHE.
EXECUTE.
FILTER OFF.
USE ALL.
```
j

**VARIABLE LABELS** run 'Extract Date' term 'Session' pref 'Course Prefix' num 'Course Number' section 'Course Section Number' loc 'Course Location' syn 'Course Synonym' acs 'Course Activity Classification Structure Code' strt 'Course Start Date' end 'Course End Date' type 'Course Type' cred 'Course Credit Hours' cont 'Course Contact Hours' id 'Student ID Number' hmcp 'Student Home Campus' last 'Student Last Name' first 'Student First Name' midd 'Student Middle Name' grde 'Student Course Grade' regstat 'Registration Status' stat 'Student Status in Course'

EXECUTE.

FILTER OFF. USE ALL. SELECT IF(id ~= '

```
I & id-= I I & id NE '0554404' & id NE '0616743' & 
  id NE '0616744' & id NE '0616750' & id NE '0616751' 
  & id NE '0613236'). 
EXECUTE. 
FILTER OFF. 
USE ALL. 
SELECT IF(grde > - 1 I (MISSING(grde) & (regstat ='A' I regstat = 'N'))). 
EXECUTE. 
IF (loc = 'AH') campah = 1.
IF (loc = 'HL') camphl = 1.
IF (loc = 'OR') campor = 1.
IF (loc = 'RO') campro = 1.
IF (loc = 'SF') campsf = 1.
IF (loc NE 'AH' & loc NE 'HL' & loc NE 'OR' & loc NE 'RO' & loc NE 'SF')
 campdw = 1.
EXECUTE. 
IF (loc = 'AH') credah = \text{cred}.
IF (loc = 'HL') credhl = cred.
IF (loc = 'OR') credor = cred.
IF (loc = 'RO') credro = cred.
IF (loc = 'SF') credsf = cred.
IF (loc NE 'AH' & loc NE 'HL' & loc NE 'OR' & loc NE 'RO' & loc NE 'SF')
```
creddw = cred.

EXECUTE.

-I

### RECODE

cred campah camphl campor campro campsf campdw credah credhl credor credro credsf creddw (MISSING=O) EXECUTE.

#### AGGREGATE

/OUTFILE='l:\Research Data\Student Information System\Raw Data files\Fall 2007 \course activity 075E.sav'

/BREAK=id run term

/credits 'Credits Registered This Term'= SUM(cred) /campah 'Courses Taken at Auburn Hills'= SUM(campah) /camphl 'Courses'+

' Taken at Highland Lakes' = SUM(camphl) / campor 'Courses Taken at Orchard Ridge' = SUM(campor) /campro 'Courses Taken at'+

'Royal Oak'= SUM(campro) /campsf 'Courses Taken at Southfield'= SUM(campsf) /campdw 'Courses Taken District Wide'=

SUM(campdw) /credah 'Credits Registered at Auburn Hills'= SUM(credah) /credhl 'Credits Registered at Highland Lakes' =

SUM(credhl) /credor 'Credits Registered at Orchard Ridge'= SUM(credor) /credro 'Credits Registered at Royal Oak'=

SUM(credro) /credsf 'Credits Registered at Southfield'= SUM(credsf) /creddw 'Credits Registered District Wide' =

SUM(creddw).

## GET

FILE='l:\Research Data\Student Information System\Raw Data files\Fall 2007\course activity 075E.sav'.

IF ((campah + camph) + campor + campro + campsf + campdw)  $> 0$ ) status = 1. VARIABLE LABELS status 'Student Status in Term'. EXECUTE.

```
IF ((campah > 0 & camphl > 0) OR
   (campah > 0 & campor > 0) OR
   (campah > 0 & campro > 0) OR
   (campah > 0 & campsf > 0) OR
   (campah > 0 & campdw > 0) OR
   \text{(camph} > 0 \text{ & } \text{campor} > 0) \text{ OR}(camph <math>0 &amp; campro > 0</math>) OR(camph <math>0 &lt; 0</math> cos <math>0) OR
   (camph <math>0 &amp; campdw > 0</math>) OR(campor > 0 & campro > 0) OR
   (campor > 0 & campsf > 0) OR
   (campor > 0 & campdw > 0) OR
   (campro > 0 & campsf > 0) OR
   (campro > 0 &amp; camp <math>\geq 0</math>) OR(camps <math>0 &lt; 0</math> (camps <math>c = 0</math>)).VARIABLE LABELS multi 'Attends multiple campuses'. 
EXECUTE.
```
SORT CASES BY id (A).

SAVE OUTFILE='l:\Research Data\Student Information System\Raw Data files\Fall

## 2007\course activity 075E.sav' /COMPRESSED.

\*Merge course activity into demo file. **GET** 

FILE='I:\Research Data\Student Information System\Raw Data files\WIP\Demo 075E.sav'.

MATCH FILES /FILE=\*

/TABLE='l:\Research Data\Student Information System\Raw Data files\Fall 2007 \course activity 075E.sav'

## /BY id.

EXECUTE.

\*Create "FTIAC" variable.

\*\*\*\*Calculate FTIAC (First Time in Any College). Note the following: status refers to active

\*\*\*\* status in at least one course. 'admst' (Admit Status) refers to the student's selfreported

\*\*\*\*admission status, with FT being First Time in Any College. Previous Session (prevsess)

\*\*\*\*null indicates no prior registration at OCC. Highest degree obtained previously  $(\text{prevdeg})$ 

·\*\*\*\*greater than 6 indicates high school graduate, GED, unknown, or hasn't graduated high

\*\*\*\*school. Transfer college (tcoll) variables indicate activity at other colleges, except those

\*\*\*\*indicated within the syntax which are Tech Prep programs at OCC. A credit program (crprog)

\*\*\*\*of Guest or High School Dual Enrollment eliminates a student from being considered as

\*\*\*\*first time in any college. Finally, presence of occdeg.1 (Previous OCC degree) would indicate

\*\*\*\*attendance at OCC.

STRING ftiac (A2).

IF (status = 1 & admst = 'FT' & prevsess = '' & prevdeg > 6 & (tcoll.1 = '' | tcoll.1 = 'TECH PREP BUSINESS INFORMATION SYST' I tcoll.1 ='TECH PREP DRAFTING'+ '/DESIGN' I tcoll.1 ='TECH PREP EARLY CHILDHOOD DEVELOPME' I tcoll.1 ='TECH'+

 $'$ PREP HEALTH' | tcoll.1 = 'TECH PREP MEDICAL ASSISTING' | tcoll.1 = 'TECH'+

'PREP STUDENT-APPLICANT' I tcoll.1 ='ADVANCED PLACEMENT EXAMINATION-CEEB' I tcoll.1 ='COLLEGE ENTRANCE EXAMINATION BOARD') & tcoll.2 ='' & crprog -=  $'GUE'$  & crprog  $\sim=$ 'HSG' &  $occdeg.1 = '')$  ftiac = 'Y'.

VARIABLE LABELS ftiac 'Calculated FTIAC' . EXECUTE.

SAVE OUTFILE='l:\Research Data\Student Information System\Raw Data files\WIP \Demo 075E.sav' /COMPRESSED.

\*Print out variable and have proofed by data techs against master sheet in their file.

SAVE OUTFILE='l:\Research Data\Student Information System\WIP\Demo 075E.sav' /COMPRESSED.

# <u>→</u><br>File Information

[DataSetl] I:\Research Data\Student Information System\ Raw Data files\ WIP\ Fall EOS 2007 Course Registrations .sav

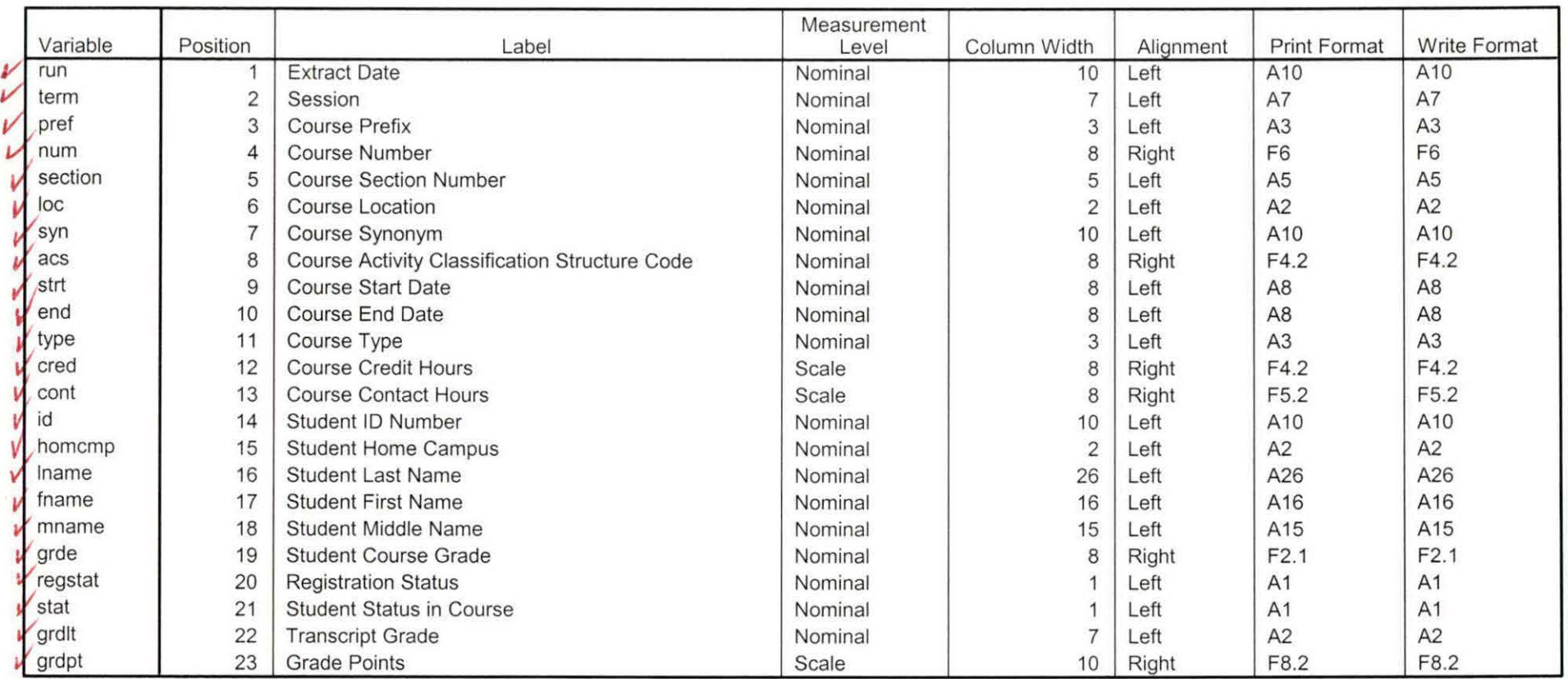

Variable Information

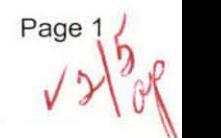

#### **Variable Values**

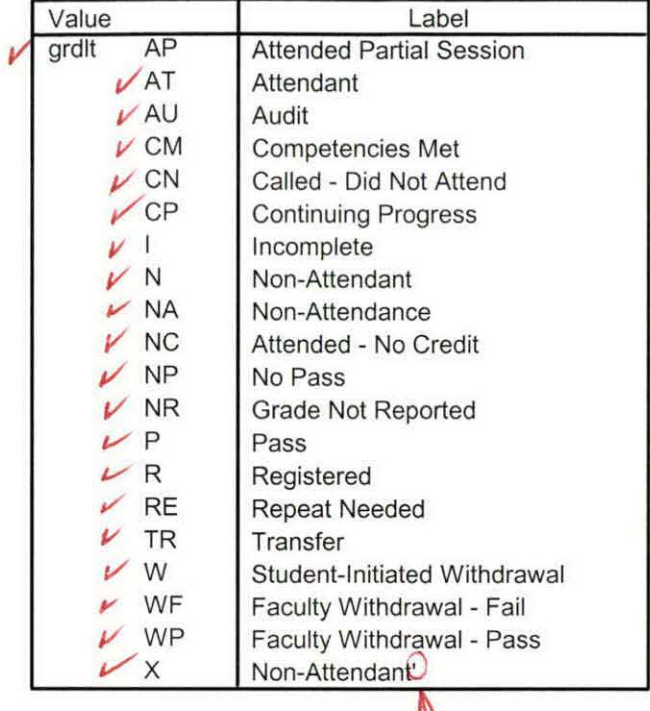

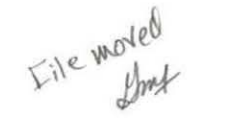

I: \ Research Data \ Student Information System \ Raw Data files \ WIP \ Course Summary Fall 2007 EOS.sav

## **Variable Information**

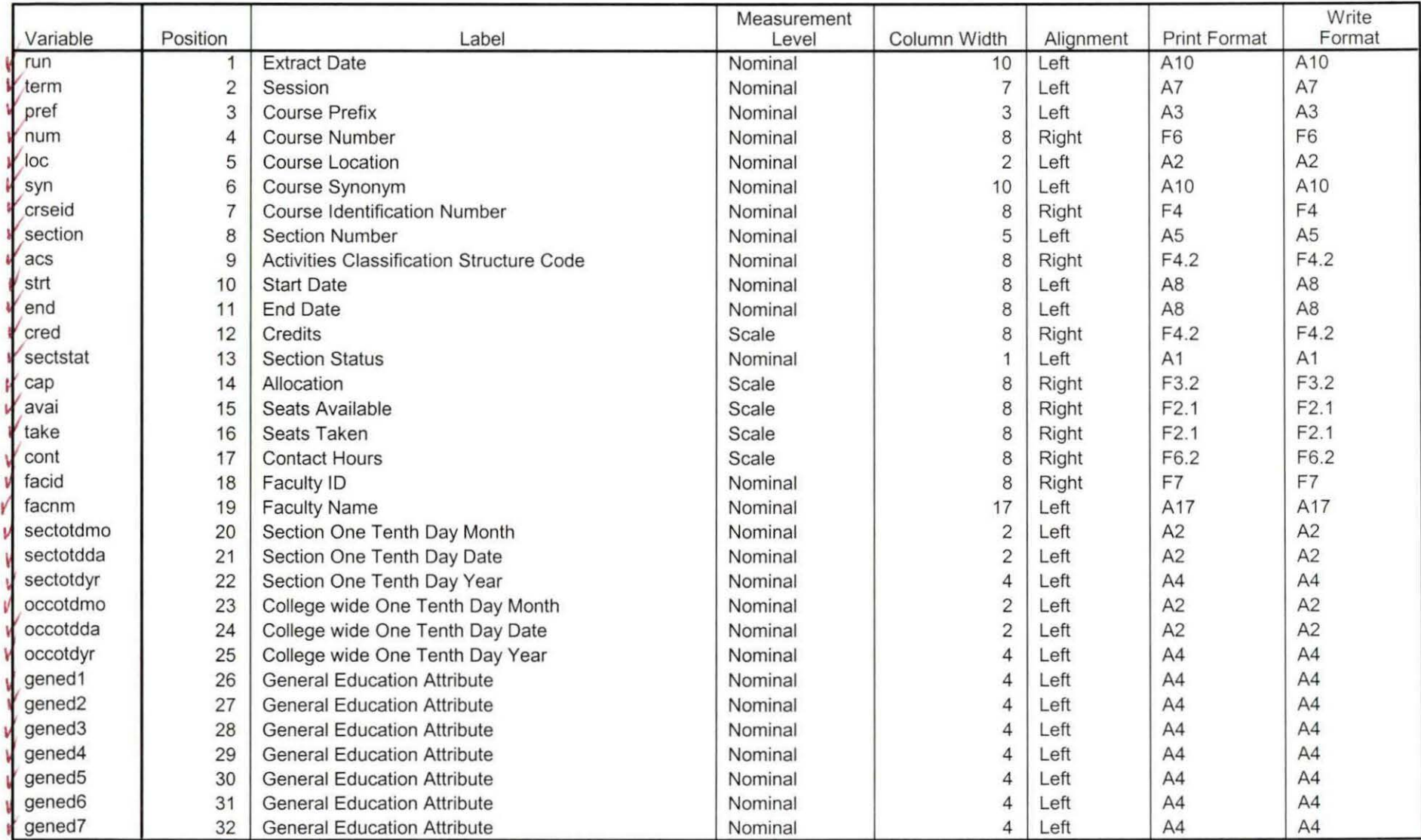

Variables in the working file

 $4 - 23 - 08 - 09$ 

## **Variable Information**

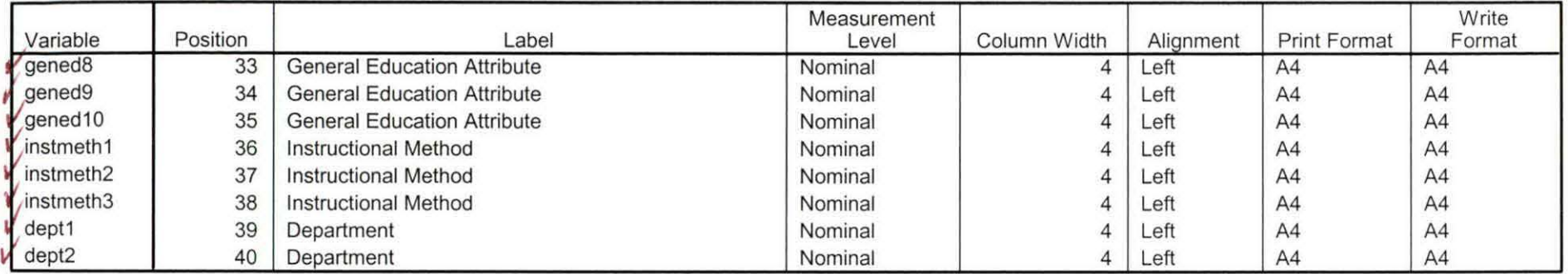

I: \Research Data\ Student Information System\ Raw Data files\ WIP\ Course Summary Fall 2007 FDS.sav

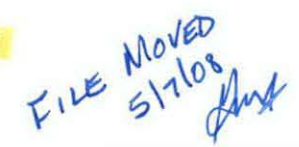

## **Variable Information**

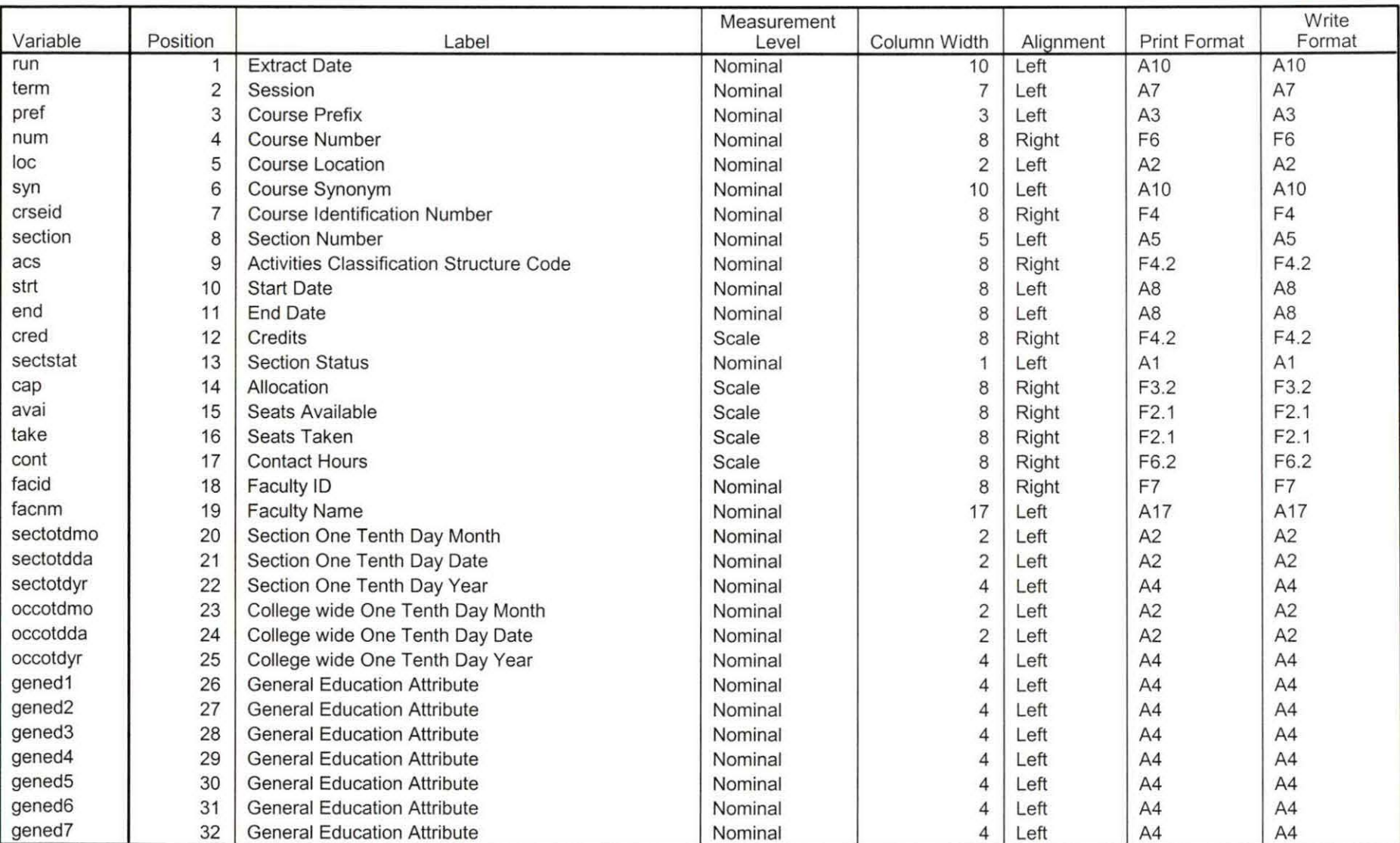

 $\nu$ ariables proofed  $q \cdot 5 - 5 - 08$  Page 1

## **Variable Information**

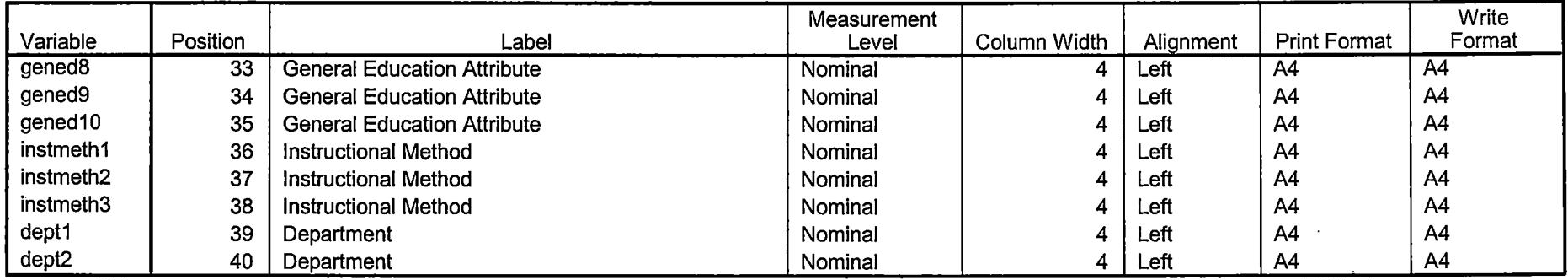

Variables in the working file

 $\bar{a}$ 

 $\overline{\phantom{a}}$ 

 $\checkmark$ Since this is not an EOS file it does not contain the grdlt or grdpt variables.

I:\Research Data\Student Information System\Raw Data files\WIP\Fall OTD 2007 Course Registrations.sav

## Variable Information

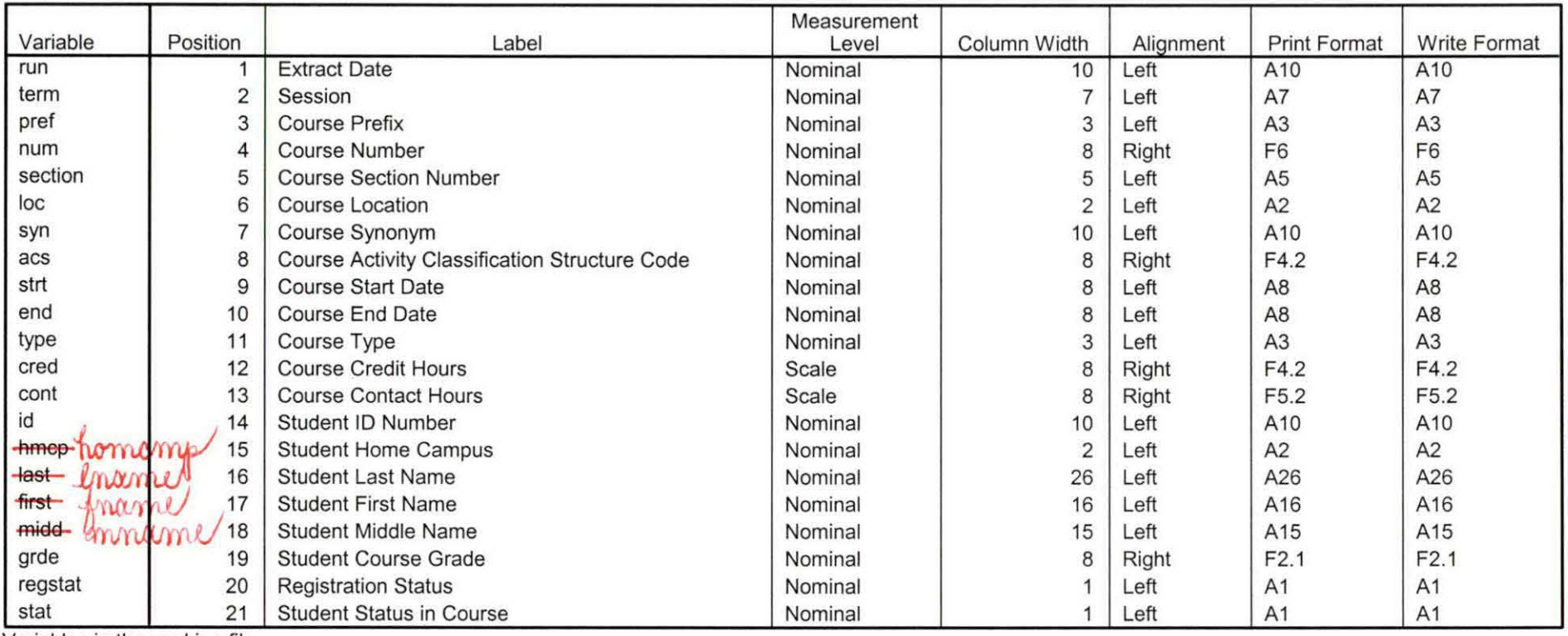

Variables in the working file

-corrected

Page 1

 $\mathcal{F}$ 

[DataSet2] I: \ Research Data\ Student Information System\ Raw Data files\ WIP\ Fall FDS 2007 Course Registrations.sav

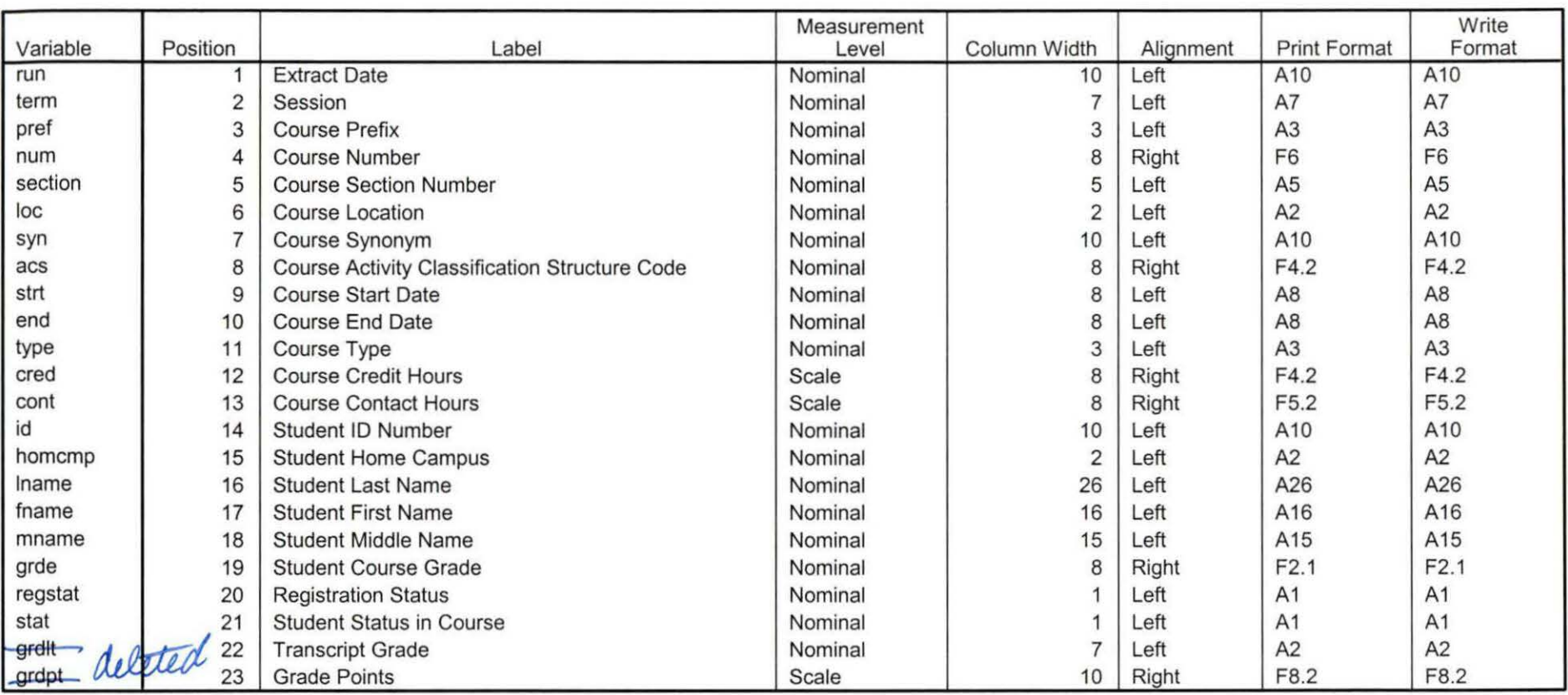

## Variable Information

**Variable Values** 

 $\cdot$ 

 $\mathbf{v}_\mathrm{a}$ 

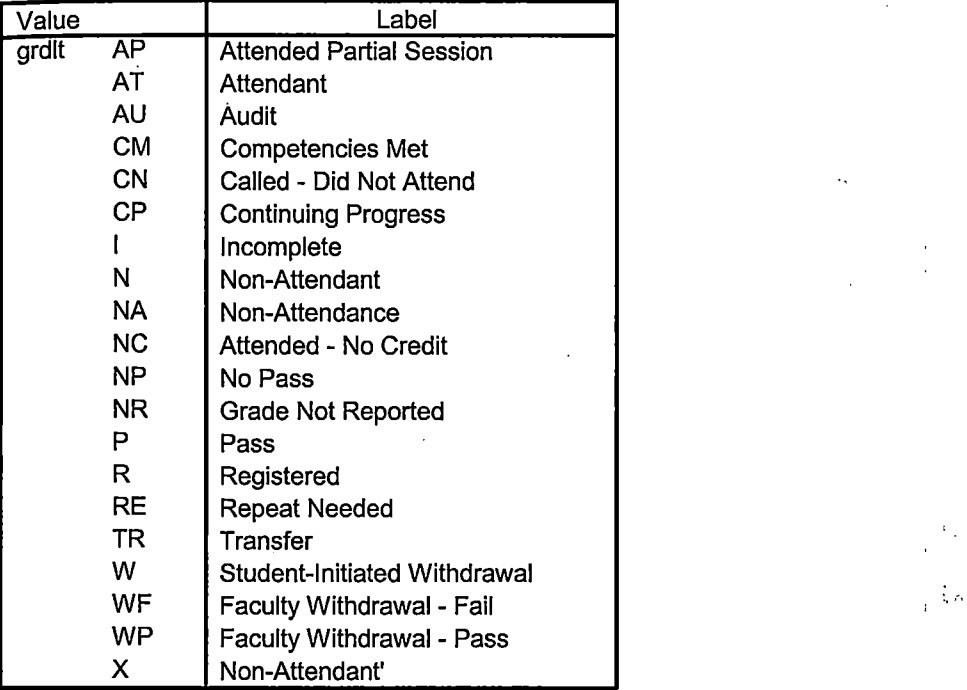

 $\langle \cdot, \cdot \rangle$  $\sim 10^{11}$  km s  $^{-1}$  $\mathcal{L}=\{S_{\mathcal{L}}\mid \mathcal{A}_{\mathcal{L}}\}$  ,  $\mathcal{L}$  $\alpha$  $\mathbb{R}^{2\times 2}$ 

 $\sim$  as, 1.

 $\mathbf{r}=(\mathbf{r},\mathbf{r})$  ,  $\mathbf{r}^{\prime}$  ,  $\mathbf{r}^{\prime}$  ,  $\mathbf{r}^{\prime}$ 

 $\sim$ 

 $\bar{z}$ 

 $\sim 0.004$  $\mathcal{F}_4=\mathcal{F}_4=\mathcal{F}_6$  $\sim$ the service

 $\tau_{\rm eff}$  and a section  $\sim 3\%$  $\mathcal{F}=\mathcal{F}_\mathrm{c}$  ,  $\mathcal{F}_\mathrm{c}$  ,  $\sim$  1995.  $\sim$  respectively.

 $\sim$ 

 $\Delta \sim 2.4$  km  $^{-1}$ 

 $\sim 100$  km  $^{-1}$ 

 $\sim 20$ 

---- ----=--:-------=========================--- ----------- --======-=-=-=-------- ----

Page 2

 $\mathbf{r}$ 

 $\frac{1}{2} \left( \frac{1}{2} \right) \left( \frac{1}{2} \right) \left( \frac$ 

I: \ Research Data\ Student Information System\Raw Data files\ WIP \Fall FDS 2007 Course Registrations.sav

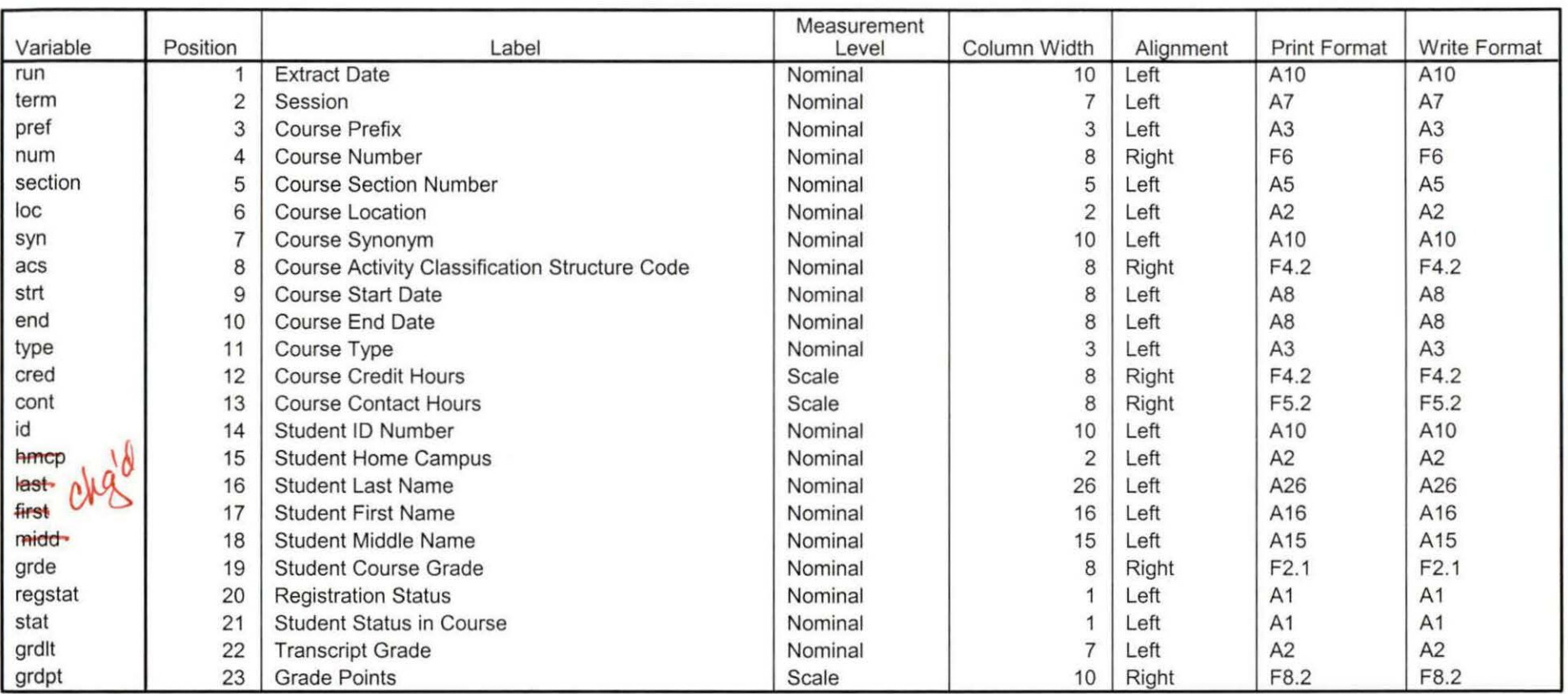

**Variable Information** 

## **Variable Values**

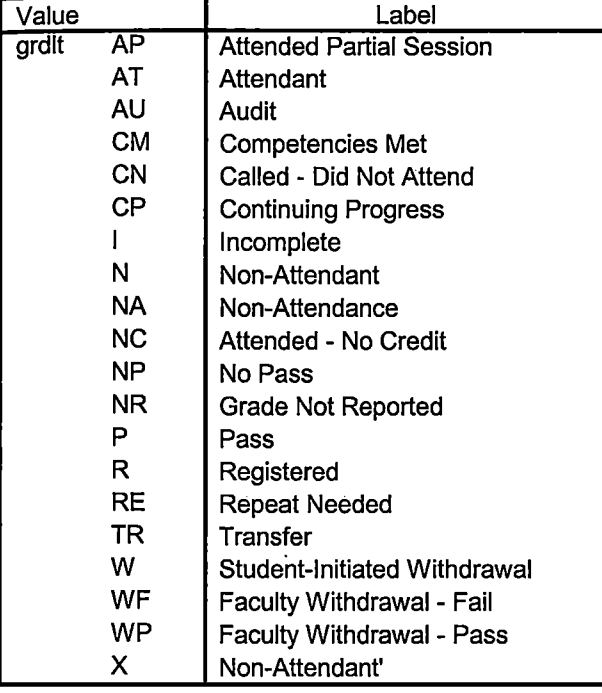

----=-=-===================-=-=--:-============================---------~----------i --:I